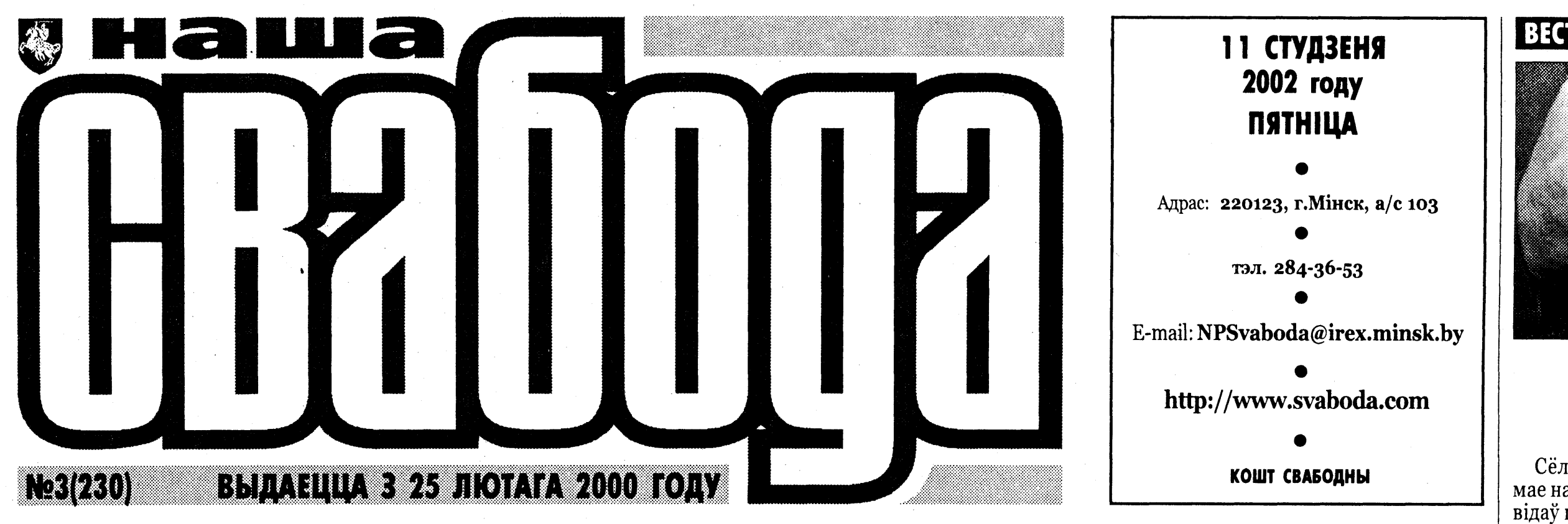

# Заробкі аддалі крэдытамі

У 2002 год Беларусь увайшла амаль без запазычанасцяў па заробках.

Па стане на 31 снежня мінулага году запазычанасць па заробках складала 3 359,7 мільёна рублёў - гэта значыць, за месяц упала з 11,8% да 0,8% ад месячнага фонду аплаты працы.

Перад новым годам дзяржава амаль расквіталася з даўгамі, не выплаціўшы толькі 0,8% заробкаў. Першынство па запазычанасці трымае Магілёўшчына, якая не выплаціла 1 908,6 мільёна рублёў. Гродзенская вобласць вінаватая 842 мільёны рублёў, Брэсцкая вобласць - 636,9 мільёна. Мізэрная запазычанасць у Гомельскай і Мінскай абласцях, а Віцебская вобласць ды Мінск цалкам разлічыліся па заробках.

Па-ранейшаму найгорш у сельскай гаспадарцы, на якую прыпадае 3 058,2 мільёна рублёў запазычанасці. У іншых галінах народнай гаспадаркі запазычанасць сімвалічная.

Пагашэнне запазычанасці адбылося дзякуючы пастанове Савета міністраў ад 12 снежня мінулага году за № 1794 «Аб некаторых мерах па выплаце заробкаў работнікаў галінаў эканомікі». Сутнасць гэтага акту ў тым, каб банкі выдавалі крэдыты спецыяльна пад разлікі па запазычанасці з заробкамі.

#### **PHITOD EVAH**

# Лявонаў застаецца пад вартай

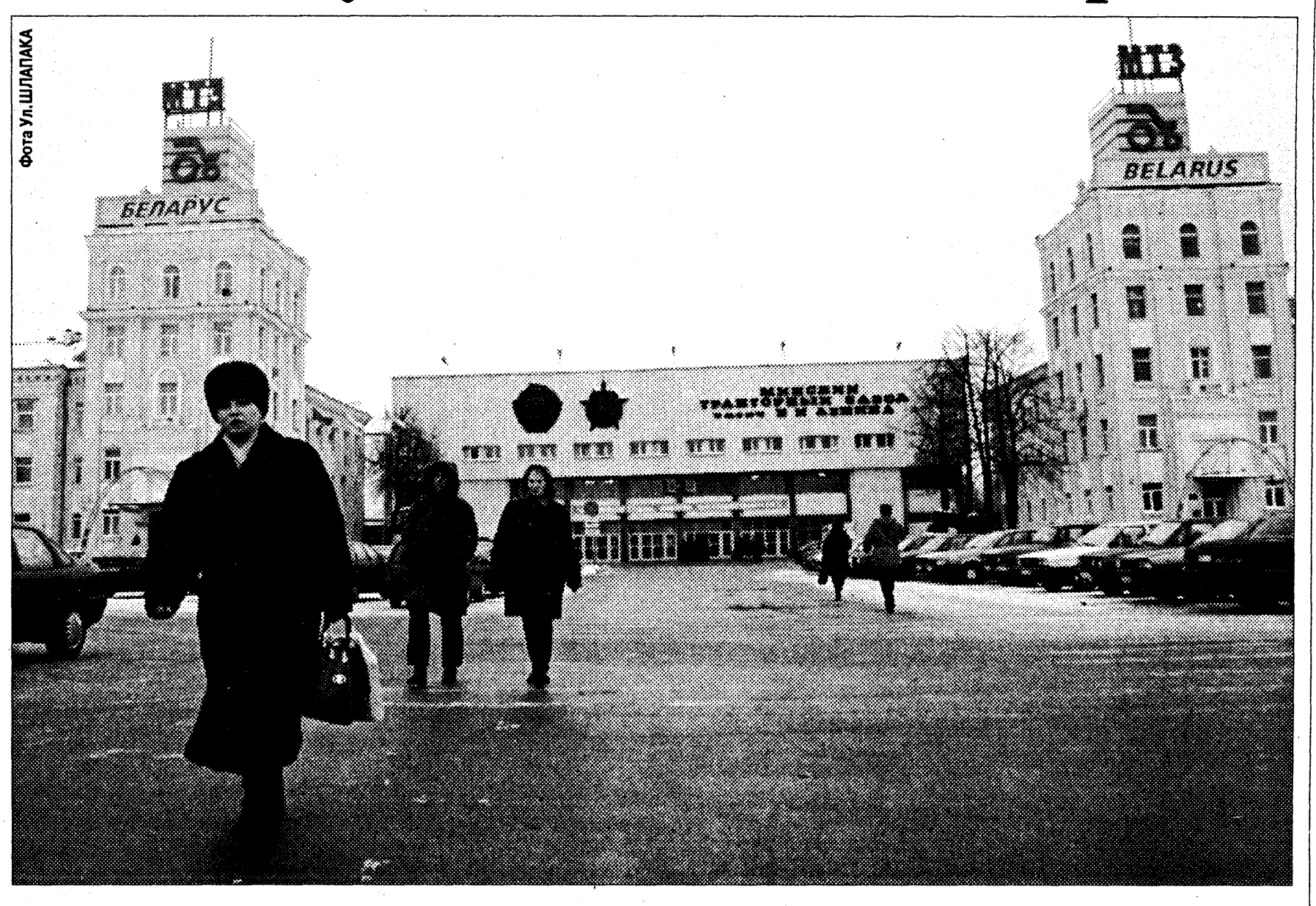

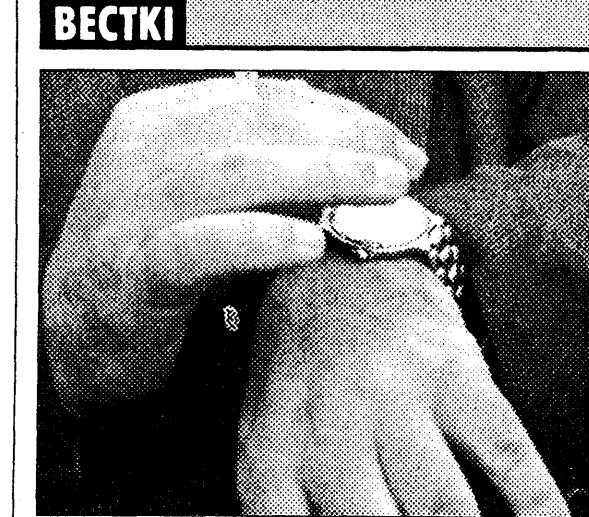

## **Гадзіннікі** асучасняцца

Сёлета Мінскі завод гадзіннікаў мае намер зняць з вытворчасці шэраг відаў гадзіннікаў. У прыватнасці, пад скарачэнне падпадуць малафункцыянальныя механічныя гадзіннікі, а прыярытэт аддадуць кварцавым і электронна-механічным з сучасным дызайнам. У 2001 годзе на заводзе было выпушчана болей за 3 мільёны гадзіннікаў.

## Заўтра БНФ ладзіць Сойм

12 студзеня пройдзе першы ў новым годзе Сойм БНФ, на якім будзе абмеркаваная і прынятая праграма дзеянняў на бліжэйшы час, у прыватнасці, што да правядзення акцыяў на Дзень Волі 25 сакавіка і Чарнобыльскага шляху 26 красавіка.

## Персанальныя надбаўкі медыкам

Аляксандр Лукашэнка падпісаў распараджэнне аб усталяванні з 1 студзеня па 31 снежня 2002 году персанальных надбавак 101 навуковаму работніку, прафесару і ўрачу сістэмы міністэрства аховы здароўя, якія адзначыліся ў сваёй прафесійнай дзейнасці цягам апошніх трох гадоў. Памер надбавак — 30 тарыфных ставак першага разраду. Зараз адна стаўка складае 19 тысяч 500 рублёў.

## Фестываліць будзем радзей

## Будзе эпідэмія грыпу

Эпідэмія грыпу ў Мінску распачнецца пад канец студзеня. Пра гэта 9 студзеня паведаміў галоўны дзяржаўны санітарны ўрач гораду Мінску Фёдар Германовіч.

Паводле яго словаў, цяпер у сталіцы назіраецца рост колькасці вострых рэспіраторных захворванняў. Напрыклад, за мінулы тыдзень у гарадскія бальніцы па медыцынскую дапамогу звярнуліся больш за восем з паловай тысяч чалавек. Аднак гэты паказчык у 2,5 раза ніжэйшы за эпідэмічны парог.

Як зазначыў медык, у Мінску на сёння вакцынамі супраць грыпу прышчэплена невялікая частка насельніцтва. Прычына ў тым, што з-за недахопу фінансавых сродкаў было закуплена толькі 50 тысяч доз грыпознай вакцыны, якая выкарыстоўваецца для бясплатнай імунізацыі пэўнай часткі насельніцтва - дзяцей і дарослых з хранічнымі захворваннямі. Паводле словаў спецыяліста, платную прышчэпку супраць грыпу можна зрабіць у медыцынскім цэнтры «Лодэ».

**Вольга АСПГЕНКА** 

а 18 студзеня былому генеральнаму дырэктару Мінскага трактарна-<br>га заводу Міхаілу Лявонаву прад'явяць абвінавачанне. Пра гэта паведаміў кіраўнік прэс-цэнтру Пракуратуры Беларусі Аляксей Таранаў. Тады ж будзе вырашацца пытанне пра вызначэнне меры стрымання. Пакуль што М.Лявонаў застаецца ў СІЗА.

Тым часам высвятляюцца новыя падрабязнасці падзеяў, у выніку якіх М.Лявонаў трапіў за краты.

#### Афіцыйная версія

Начальнік галоўнага ўпраўлення кантролю за знешнеэканамічнай дзейнасцю камітэту дзяржаўнага кантролю Беларусі Валерый Ярашэўскі распавёў журналістам, што праверка фінансавагаспадарчай дзейнасці, праведзеная ў канцы мінулага году на МТЗ, знайшла вялікую колькасць парушэнняў. Па яе выніках усяго было ўзбуджана 6 крымінальных справаў супраць службовых асобаў МТЗ і кіраўнікоў камерцыйных структураў. Двое ўжо знаходзяцца за кратамі, у дачыненні да яшчэ дваіх існуюць такія ж пастановы.

Па словах В.Ярашэўскага, перад пачаткам праверкі сітуацыя на МТЗ выглядала цалкам нармальнай. Рэнтабельнасць вытворчасці знаходзілася на ўзроўні 25%, экспарт прадукцыі летась склаў 265 мільёнаў даляраў. Аднак трохмесяцавая праверка, праведзеная разам КДК, Пракуратурай Беларусі, Камітэтам дзяржаўнай бяспекі, міністэрствамі ўнутраных справаў і фінансаў, паказала, што стан прадпрыемства не такі добры.

У прыватнасці, як паведаміў В.Ярашэўскі, у агульным аб'ёме экспарту грашовая форма разлікаў склала толькі каля 4%. Па звестках КДК, бюджэт краіны не далічыўся ад МТЗ падаткаў у памеры больш за 50 мільярдаў рублёў. Супрацоўнікі заводу атрымліваюць заробкі толькі дзякуючы банкаўскім крэдытам. Дэбіторская запазычанасць МТЗ складае амаль 73 мільёны даляраў. Прычым нічога не вядома пра магчымыя крыніцы вяртання гэтых сродкаў, адзначыў В.Ярашэўскі.

Міжведамасная праверка знайшла таксама, што аперацыі з неграшовымі формамі разліку дазволілі схаваць рэальныя кошты камплектуючых для вытворчасці, у выніку чаго, як мяркуе камітэт дзяржкантролю, МТЗ была нанесеная шкода ў памеры не меней за 4

**KAMEHTAP** 

мільёны даляраў.

Пры гэтым асноўную віну правяральшчыкі ўскладаюць на кіраўніка прадпрыемства - як кажуць у КДК, усе аперацыі, у тым ліку і на знешнім рынку, не маглі праводзіцца без ягонага ведама.

Пракуратура Беларусі, у сваю чаргу, выступіла з уласным тлумачэннем затрымання М.Лявонава. У ім паведамляецца, што 7 студзеня 2002 году дырэктар МТЗ пад чужым прозвішчам разам з грамадзянінам Ізраілю выехаў на цягніку з Мінску ў Маскву. Менавіта таму, маўляў, паўстала патрэба ў ягоным затрыманні. Пасля допыту ў Пракуратуры Беларусі М.Лявонава накіравалі ў следчы ізалятар часовага ўтрымання.

Генеральны пракурор Віктар Шэйман унёс прапанову аб адхіленні М.Лявонава ад пасады, і Аляксандр Лукашэнка даў на гэта сваю згоду.

Кіраўнік прэс-цэнтру Пракуратуры Беларусі Аляксей Таранаў заявіў, што стан здароўя М.Лявонава дазваляе ўтрымліваць яго ў следчым ізалятары - «ён абследаваўся лекарамі, і ніякіх хваробаў не знойдзена».

Заканчэнне на стар.3

На думку міністра Леаніда Гулякі, варта скараціць колькасць фестываляў, якія праводзяцца ў Беларусі. Напрыклад, фестываль «Залаты шлягер» будзе праводзіцца цяпер не штогод.

## «Мілавіца» ў Парыжы

Вырабы «Мілавіцы» будуць дэманстравацца на Міжнароднай выставе бялізны, якая мае прайсці ў Парыжы з 25 па 28 студзеня. З усяго СНД толькі беларусы прадставяць сваю прадукцыю ў французскай сталіцы разам з сусветна вядомымі фірмамі.

## Ураджай падробак

Летась з абарачэння знялі больш за 4 тысячы падробных банкнот беларускай валюты. Звычайна фальшыўкі вырабляюць на каляровай капіравальнай тэхніцы.

## Стан мастоў і труб непрымальны

Міністр надзвычайных сітуацыяў Валерый Астапаў заявіў, што стан гарадскіх сістэм цеплаводазабеспячэння, каналізацыі і мастоў далёкі ад належнага, але сродкаў на выпраўленне сітуацыі дужа мала.

#### НАДВОР'Е НА ЗАЎТРА

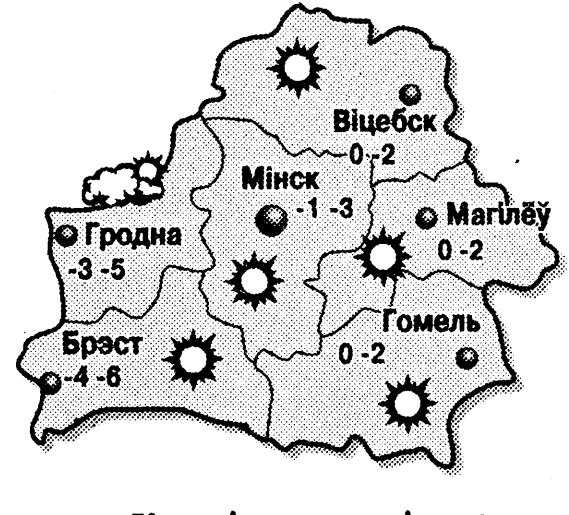

Крыніца: www.gismeteo.ru

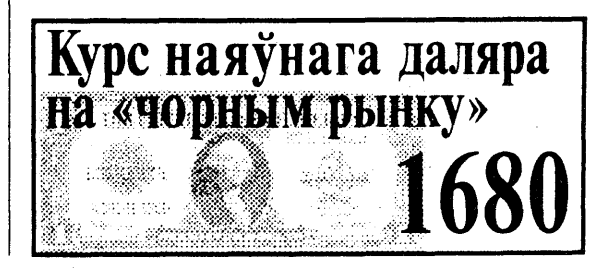

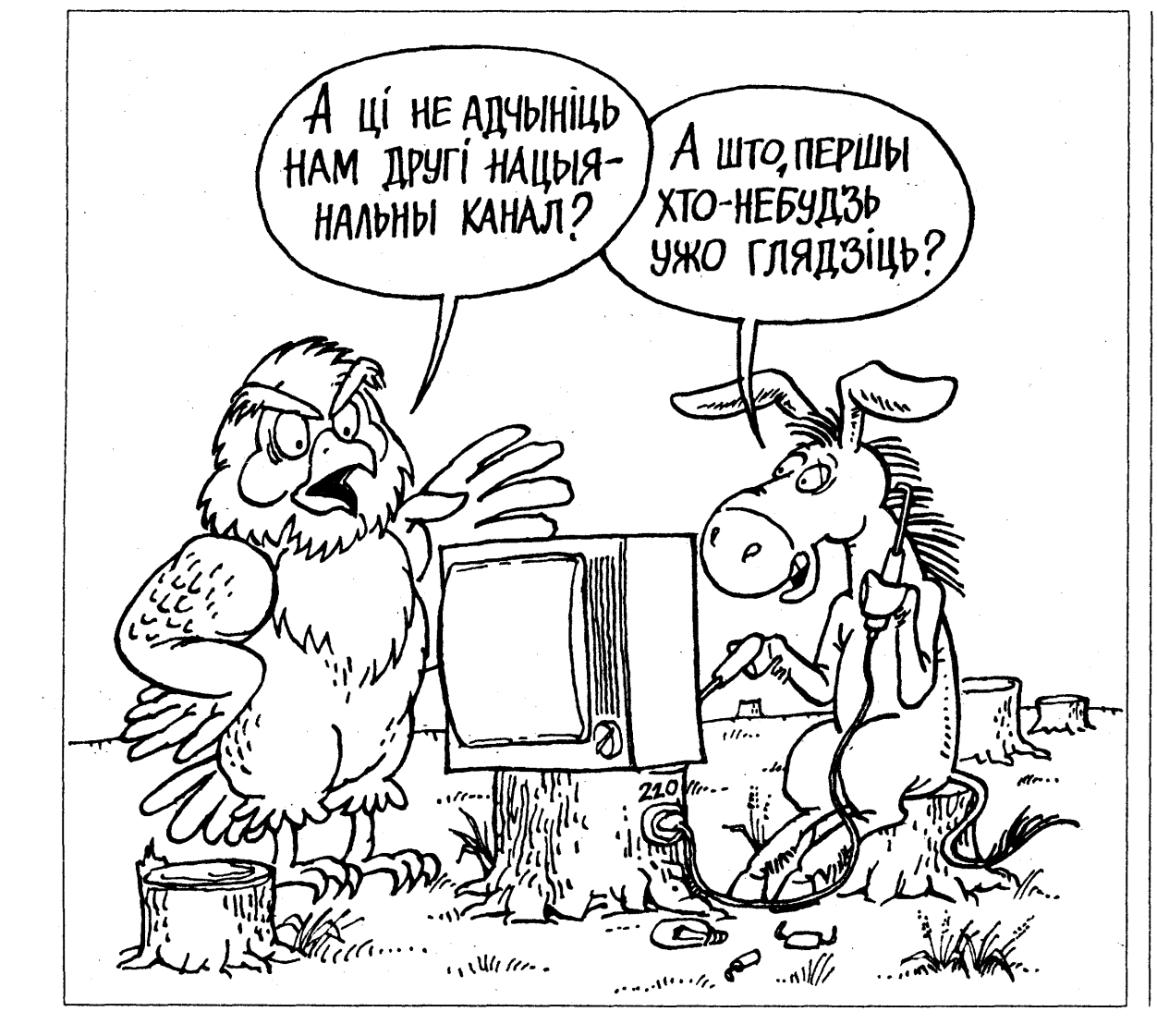

## «Асудзяць Лявонава упадзе рэалізацыя трактараў»

Дэпутат Палаты прадстаўнікоў Іван Пашкевіч: «Мяне вельмі непакоіць арышт Лявонава. Я ўжо схільны бачыць кампанію пераследавання дырэктарскага корпусу.

Што да Лявонава асабіста, то я яго ведаю як вельмі добрага кампетэнтнага арганізатара і добрага спецыяліста.

Рэч у тым, што адзіная марка ў свеце, якая робіць гонар і славу Беларусі, — гэта марка трактарнага заводу «Беларусь». І гэтыя поспехі, асабліва што да апошніх гадоў, я цалкам звязваю з імем Лявонава: у найскладанейшай эканамічнай сітуацыі здзяйсняюцца новыя тэхналагічныя распрацоўкі, ствараюцца дасканалыя машыны - гэта кажа пра кампетэнтнасць Лявонава.

Вядома, я ўхваляю дзеянні прэзідэнта па барацьбе з карупцыяй. Але я маю інфармацыю пра тое, які ціск рабіўся на Лявонава, на Мінскі трактарны завод з

па-за межаў Беларусі, бо ідзе барацьба за зніжэнне беларускай прысутнасці на рынку рэалізацыі трактараў. І мяне непакоіць: а ці няма тут пэўных абгавораў? Калі Лявонаў будзе арыштаваны і

асуджаны, адхілены ад пасады дырэктара заводу, наступствы для МТЗ будуць самыя прыкрыя: упадзе рэалізацыя трактараў, будзе прыпынена распрацоўка новых мадэляў. А тое, што рэзка ўпадуць пастаўкі трактараў на ўнутраны рынак, я маю на ўвазе СНД, - гэта адназначна. Пракуратура Беларусі падазрае Лявонава на вялізную суму. Але ў параўнанні з іншымі прадпрыемствамі яна выглядае надта смешна. Праверкі на трактарным заводзе або нават валтузня вакол МТЗ вядуцца ўжо больш за год, і тое, што завадчане адстойвалі свайго дырэктара, — гэта мне таксама шмат пра што кажа». Запісаў Рыгор БУЯН

## **V**

11 студзеня 2002 году  $\begin{bmatrix} 1 & 1 \\ 1 & 1 \end{bmatrix}$ 

## Польшча б'е па беларускіх чаўнаках

Згодна з распараджэннем міністра фінансаў Польшчы Марэка Белька, з новага году для шэрагу асоб абмежаваны ўвоз на тэрыторыю краіны падакцызных тавараў.

У кола гэтых асоб уваходзяць вадзіцелі транспарту, якія ажыццяўляюць міжнародныя перавозкі, асобы, якія працуюць у памежнай зоне, а таксама жыхары памежных раёнаў. Зараз ім без спагнання пошліны дазволена ўвозіць на тэрыторыю суседняй дзяржавы алкагольных напояў не больш за 0,5 літра, тытунёвых вырабаў, папярос – не больш за 20 штук, цыгарэт – не больш за 15 штук, цыгар - не больш за 5 штук, духоў – не больш за 25 мілілітраў, туалетнай вады – не больш за 100 мілілітраў, лекавых прэпаратаў - толькі для асабістага ўжытку.

Асобы, якія не трапілі ў гэты спіс, па-ранейшаму без выплаты пошліны маюць права правозіць у Польшчу дзве бутэлькі гарэлкі, 200 штук цыгарэт. Але права бяспошліннага правозу можна скарыстаць толькі адзін раз у месяц.

#### **MY3EM** Прэмія не нагрэе

З-за перабояў у забеспячэнні палівам у маразы на Каляды аварыю пацярпела сістэма вадагрэйнага ацяплення Мотальскага музея народнай творчасці, што ў Іванаўскім раёне на Брэстчыне. У двухпавярховым будынку, дзе ў экспазіцыі і фондах утрымліваюцца большяк 20 тысячаў экспанатаў, зноў паўтарылася сітуацыя, небяспечная для стану далікатных рэчаў, асабліва архіўных дакументаў літаратуры, фотаздымкаў і негатываў. Апошнія, прыкладам, у колькасці больш як 4 000 штук перадала музею сям'я Аляксея Мінюка.

Гэта унікальны фоталетапіс Моталя і навакольных вёсак за 20-30-я гады XX стагоддзя. На жаль, даўняя фотаплёнка не трывалая, а каб апрацаваць яе, у музея няма фінансаў.

Як слабое суцяшэнне ў сваім бядотным існаванні ўспрымаюць мотальскія музейшчыкі абвестку аб прысуджэнні іхняму калектыву так званай спецыяльнай прэзідэнцкай прэміі.

Галіна БАРАВАЯ

мент прыняты дзеля забеспячэння фінансавых інтарэсаў дзяржавы. Беларускія мытнікі лічаць, што такім чынам Польшча зрабіла чарговы крок, скіраваны супраць беларускіх чаўнакоў-«спіртавозаў», якія зарабляюць тым, што па некалькі разоў у дзень возяць праз

Палякі заяўляюць, што даку-

### А раптам заўтра вайна

беспрацоўя.

У хуткім часе ўсе грамадзяне Беларусі змогуць атрымаць воінскую спецыяльнасць - гэтая магчымасць з'явіцца «пасля канчатковага заканадаўчага афармлення службы ў рэзерве і стварэння структуры тэрытарыяльнай абароны». Такую заяву зрабіў начальнік галоўнага арганізацыйна-мабілізацыйнага ўпраўлення — намеснік начальніка Генеральнага штабу Узброеных сіл Беларусі генерал-маёр Міхаіл Каурын 8 студзеня ў Мінску на прэс-канферэнцыі з

**УЛАДА** 

нагоды пачатку адпраўкі маладога папаўнення ў войскі.

мяжу спірт, гарэлку і цыгарэты.

Не выключана, што зараз

многім брастаўчанам давядзец-

ца адмовіцца ад такога спосабу

заробку. Гэта, у сваю чаргу,

можа пацягнуць за сабою рост

Валянціна КАЗЛОВІЧ

Паводле словаў Міхаіла Каурына, сістэмай тэрытарыяльнай абароны «мяркуецца ахапіць максімальна магчымую колькасць грамадзян», а раней судзімыя грамадзяне будуць праходзіць службу ў рэзерве на працягу некалькіх гадоў. Тым самым, зазначыў ён, будуць рыхтавацца мабілізацыйныя рэзервы дзяржавы «на выпадак шырокамаштабнай вайны».

Юрый КАСЬЯНАЎ

### Чортаў тузін начальнікаў

Ні слынны князь Гедымін, які рыя ўладнай іерархіі да 17 верасў 1319 годзе далучыў бераня 1939 году нібыта перакрэслесцейскія землі да Вялікага княная, а на сценах замацаваныя ства Літоўскага, ні князь Вітаўт, рамы з галовамі партыйна-сашто двойчы пашыраў правы вецкай наменклатуры 60 насельніцтва Берасця і кольапошніх гадоў, перамаляваныя алеем са здымкаў з архіўных касць гарадскіх зямель, не патсправаў. Усяго ў чарадзе так зварапілі ў галерэю партрэтных ных першых асобаў рэгіёну чорвыяваў кіраўнікоў, што створана зараз у зале ўрачыстых прытаў тузін дзядзькоў з калючымі ёмаў Брэсцкага аблвыканкаму. позіркамі. Надзея СВЯТЛІЧНАЯ Наогул уся ранейшая гістоСцеражыцеся

**ГРОШЫ** 

## падробак еўра

Міністэрства ўнутраных спраў Беларусі папярэджвае грамадзян аб магчымых валютных махінацыях у сувязі з увядзеннем у наяўнае абарачэнне новай еўрапейскай валюты «еўра» ў дванаццаці краінах Еўрапейскага Саюзу.

МУС нагадвае, што ўсе валютныя аперацыі варта ажыццяўляць выключна ў пунктах абмену валюты, якія маюць ліцэнзію на дзейнасць такога кшталту, і папярэджвае грамадзян аб магчымасці хаджэння падробных банкнот новай еўрапейскай валюты на «чорным» рынку. Хаця банкноты еўра досыць надзейна абаронены ад падробак, грамадзяне, не знаёмыя са знешнім выглядам новай еўрапейскай валюты, могуць стаць ахвярамі махляроў. Еўра існуе ў выглядзе банкнот сямі наміналаў – 5, 10, 20, 50, 100, 200, 500 EURO якія маюць адзінае тэматычнае і стылявое вырашэнне. Таксама адчаканены манеты васьмі наміналаў – 1 і 2 EURO; 1, 2, 5, 10, 20, 50 цэнтаў.

Юрый КАСЬЯНАЎ

Найбольшыя страты дзяржаве сёння наносяць захворванні, выкліканыя «нездаровым харчаваннем» людзей і неспрыяльнай экалагічнай сітуацыяй. Пра гэта 9 студзеня на прэс-канферэнцыі ў Мінску заявіў галоўны дзяржаўны санітарны ўрач сталіцы Фёдар Германовіч. Праблема ў недахопе ў рацыёне беларусаў вітамінаў і мінералаў, у пры-

ватнасці ёду. Паводле яго словаў, дзеля прафілактыкі захворванняў,

## На «Гомсельмашы» загінуў рабочы

9 студзеня ў Гомелі, у доследным цэху генеральнага спецыялізаванага канструктарскага бюро рэспубліканскага аб'яднання «Гомсельмаш», загінуў рабочы. 40-гадовага мужчыну закруціла ў барабан апрацоўчага станка. Атрымаўшы мноства смяротных пашкоджанняў, ён адразу ж памёр.

Трэба адзначыць, што «Гомсельмаш» пасля доўгіх канікул прыступіў да працы толькі 8 студзеня. З-за крытычнай фінансавай сітуацыі, у якой знаходзіцца прадпрыемства, яго цэхі практычна не ацяпляюцца, і рабочыя мусяць выходзіць да станкоў у верхняй вопратцы.

**СЛУЖБА** 

Паводле словаў відавочцаў, нябожчык зачапіўся за барабан станка рукавом.

Як паведаміў БелаПАНу пракурор Чыгуначнага раёну Гомеля Леанід Лашкін, па ўказанні пракуратуры рэспублікі па ўсіх смяротных выпадках на вытворчасці крымінальныя справы ўзбуджаюцца ў абавязковым парадку, і выпадак на «Гомсельмашы» не будзе выняткам. Паводле словаў пракурора, пасля праверкі крымінальная справа, верагодна, будзе ўзбуджана па артыкуле 306 Крымінальнага кодэксу Беларусі — «Парушэнне правілаў аховы працы».

досыць складаных дарожных

сітуацыях часам прымаюць

людзі з сярэдняй адукацыяй, якія

не маюць дастатковых ведаў і

жыццёвага вопыту. Начальнік

ДАІ краіны таксама паведаміў,

што ў мэтах эканоміі часу аўта-

ўладальнікаў разглядаецца маг-

чымасць рэарганізацыі структу-

Канстанцін УВАРАЎ

ры па рэгістрацыі аўтамабіляў.

Ірына ШАНЦАВА

## ДАЇ патрэбныя афіцэры

Дзяржаўная аўтаінспекцыя Беларусі павінна стаць афіцэрскай структурай. Аб гэтым заявіў на сустрэчы з асабовым складам ДАІ ўпраўлення ўнутраных спраў Магілёўскага аблвыканкаму начальнік ДАІ краіны Леанід Фармагей.

Рашэнне аб прыцягненні парушальнікаў дарожнага руху да адміністрацыйнай адказнасці ў

## Еду і чыстага паветра!

звязаных з дэфіцытам ёду, урад распарадзіўся пачаць у 2001 годзе вытворчасць харчовых прадуктаў з выкарыстаннем толькі ёдаванай солі, а таксама забяспечыць яе пастаянную наяўнасць у гандлёвай сетцы.

Што ж да інфекцыйных захворванняў, то, як адзначыў Германовіч, рэалізацыя Нацыянальнай праграмы імунапрафілактыкі дазволіла знізіць у Беларусі колькасць захворванняў на дыфтэрыю, адзёр і коклюш, а такса-

ма практычна ліквідаваць поліяміэліт. У рамках нацыянальнага календара прафілактычных прышчэпак у Мінску штогод вакцынацыяй ахопліваецца 96-98 працэнтаў насельніцтва.

Паводле словаў Германовіча, нават пры вакцынацыі могуць узнікнуць ускладненні - адзін выпадак на 10 мільёнаў чалавек. Аднак у Мінску за апошнія 10 гадоў такіх выпадкаў зафіксавана не было.

Вольга АСППЕНКА

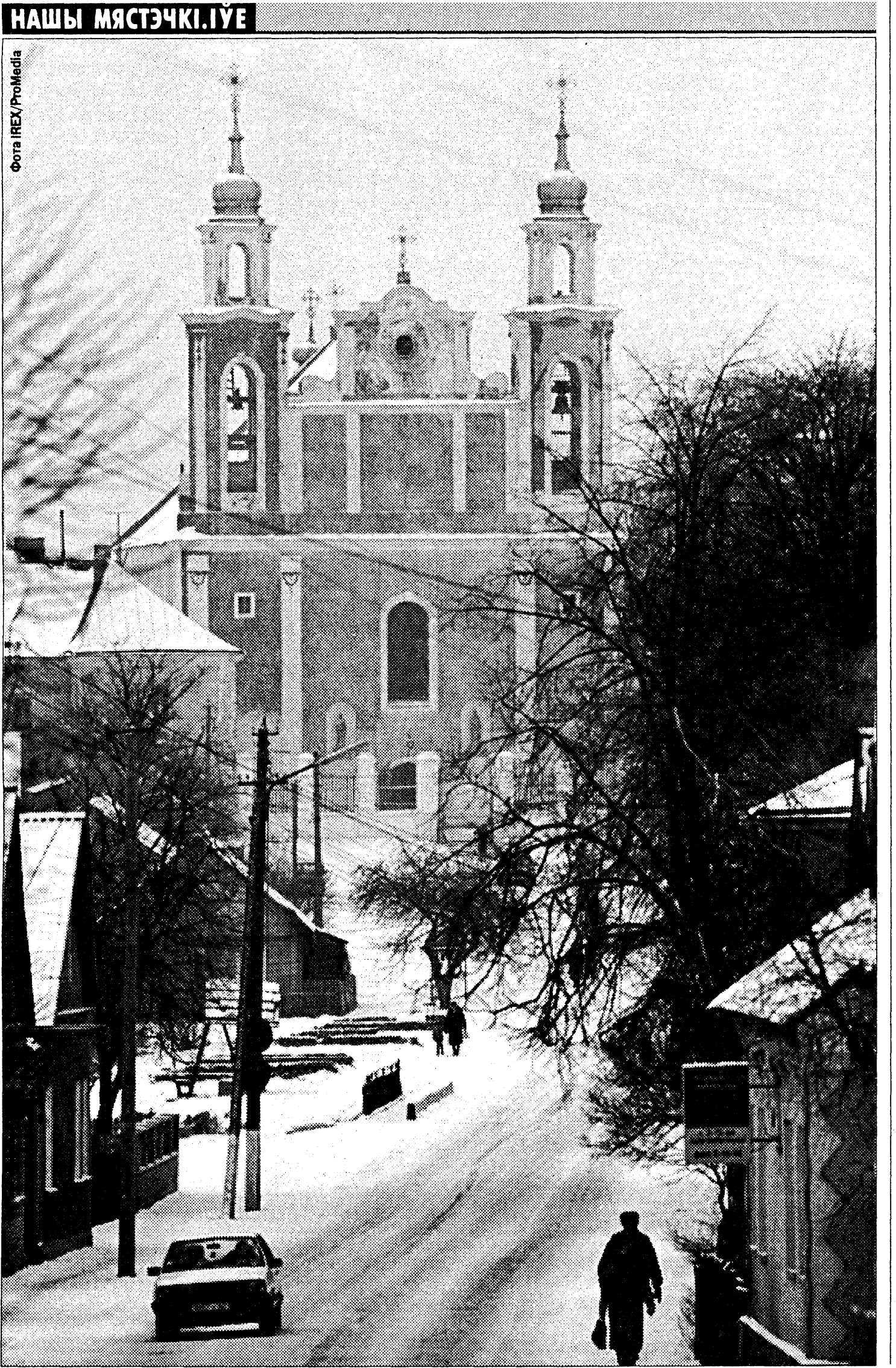

### На Палессі адключаюць ОРТ

3 7 студзеня «бунтуе» шматтысячнае насельніцтва Століна і навакольных вёсак: палешукі патрабуюць вярнуць на экраны іхніх тэлевізараў ОРТ.

Канфліктная сітуацыя, як патлумачыў дырэктар Брэсцкага абласнога вузла тэлебачання і радыёвяшчання Віктар Лось, выклікана выкананнем вядомага прэзідэнцкага распараджэння аб паляпшэнні якасці вяшчання Беларускага тэлебачання. На тэлевышцы ў Століне сігнал БТ перакінуты з дэцыметровых на метровыя хвалі каналу ОРТ, з-за чаго антэны і тэлевізары так званых старых мадыфікацый не

## **ТЭНДЭНЦЫІ** Згаслі «Берасцейскія зоркі»

У стары Новы год у Брэсце не адбудзецца традыцыйнай імпрэзы ў абласным драмтэатры «Берасцейскія зоркі».

Арганізатары не атрымалі фінансавай падтрымкі ад мясцовай улады, а запланаваныя на гэтыя мэты асігнаванні ў галіне культуры поўнасцю выкарыстаныя на так званае выраўноўванне заробкаў у бюджэтных установах.

На званне «Берасцейская зорка» вылучалі прадстаўнікоў творчай інтэлігенцыі: актораў, літаратараў, музыкаў, архітэктараў. Лаўрэатам прэміі «Берасцейская зорка-2000» упершыню быў прызнаны настаяцель праваслаўнага пустэльніцкага прыстанку ў вёсцы Хмелева Жабінкаўскага раёну а. Серафім. І хаця выдаткі на прэміі ў 10 намінацыях абмяжоўваліся выдачай Дыплому і напаўненнем сімвалічнага «каляднага кошыка» некалькімі пляшкамі напояў ад брэсцкай «лікёркі», ласункамі і пірагом, аднак сёлета вобласць не мае грошай і на гэта.

Мікола НЯЗЛОМНЫ

могуць працаваць ва ўстойлівым рэжыме прыёму: экран густа «сняжыць» альбо бесперапынна мільгаціць. Ну, а паколькі ўсе папярэднія апытанні і абаненцкі ўлік пацвярджаюць, што не менш як 85% столінцаў аддаюць перавагу расійскаму каналу, то зразумела, ад якой лавіны скаргаў даводзіцца зараз адбівацца «вертыкалі». Паказальна, што ў гэтым выпадку менавіта пенсійны электарат з'яўляецца, як той казаў, ударнай сілай масавага пратэсту супраць навязвання непапулярнага ў народзе нацыянальнага тэлеканала.

Галіна БАРАВАЯ

## Аграрыі пойдуць у пагоню

Памочнік прэзідэнта, галоўны інспектар па Гомельскай вобласці Зянон Ломаць, прызначаны на гэтую пасаду незадоўга да Новага году, на сесіі аблсавету публічна паставіў задачу гомельскім аграрнікам: перагнаць Віцебскую вобласць і замацавацца на 5-м месцы. Пагоня датычыць пакуль толькі вытворчасці малака ў калгасах і саўгасах рэгіёну. Галоўны інспектар патлумачыў гэта тым, што Гомельшчына па надоях малака на карову адстае ад Віцебскай вобласці толькі на 100 кілаграмаў.

Цяперашнімі надоямі на Гомельшчыне новы галоўны інспектар вельмі незадаволены. «Дояць малака, як з казы», — упікаў ён кіраўнікоў Брагінскага, Гомельскага ды іншых раёнаў. Анатоль ІВАНОЎСКІ

ХВАРОБА

Валянціна КАЗЛОВІЧ

## Новыя ахвяры ВİЧ-інфекцыі

У 2001 годзе колькасць новых выпадкаў ВІЧ-інфекцыі ў Беларусі павялічылася на 51 у параўнанні з папярэднім годам.

Летась у Беларусі зарэгістравана 578 новых выпадкаў ВІЧінфекцыі. Усяго ж па стане на 1 студзеня ў краіне выяўлена 3 тысячы 857 заражаных.

Найбольш неспрыяльнымі рэгіёнамі застаюцца Гомельская вобласць, дзе жывуць 2 тысячы 643 чалавекі з ВІЧ-інфекцыяй, і Мінск — 488 чалавек. Вольга АСІПЕНКА

### **АДУКАЦЫЯ**

## Эксперымент школьнай «пяцідзёнкі»

У другім паўгоддзі гэтага навучальнага году школы Брэсцкай вобласці ў якасці эксперыменту пераходзяць на пяцідзённы навучальны тыдзень. Па ўсёй краіне пяцідзёнку плануецца ўвесці з 1 верасня 2002 году.

Як патлумачыла БелаПАНу намесніца загадчыка абласнога ўпраўлення адукацыі Людміла Германовіч, гэта не азначае, што ва ўсіх школах вобласці новая сістэма будзе ўведзена адразу ж пасля канікул, 10 студзеня. «Мы не ставім жорсткіх рамак пачатку эксперыменту», - сказала яна. 10 студзеня ў Брэсце пройдзе нарада з удзелам дырэктараў школ, на якой будуць вызначаны тэрміны пераходу на пяцідзёнку канкрэтна для кожнай школы. Акрамя таго, рашэнне аб пераводзе на пяцідзённы навучальны тыдзень у гэтым навучальным годзе школьныя саветы будуць прымаць з улікам меркавання бацькоў і вучняў.

Паводле словаў Германовіч, чакаецца, што ў першую чаргу на пяцідзённы тыдзень пяройдуць 5-7-я класы. Верагодна закране «пяцідзёнка» і 8-11-я класы сельскіх школ. Урокі ў класах, якія пяройдуць на «пяцідзёнку», будуць працягвацца па 40 хвілін, што знізіць нагрузку на вучняў, а два выходныя — субота і нядзеля - дапамогуць аднавіць сілы.

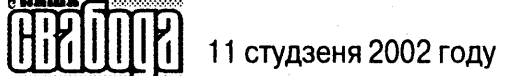

#### $\overline{\mathbf{C}}$  $H$ A

## Гарнякі гатовыя да радыкальных крокаў

Мінскі аблвыканкам дазволіў прафкаму ВА «Салігорсккалій» на правядзенне 11 студзеня мітынгу ў Салігорску. Як абяцаюць прафсаюзныя дзеячы, пад 10 тысяч супрацоўнікаў аб'яднання збяруцца ў гэты дзень у 15.30 на загарадным стадыёне «Будаўнік». Мэта – пратэст супраць рашэння Савету міністраў, якое ліквідавала сістэму безнаяўнага пералічэння прафсаюзных складак.

Нагадаем, што ў выніку прыняцця пастановы «Аб абароне правоў членаў прафсаюзаў» усе прафсаюзы Беларусі апынуліся пад пагрозай фінансавага знішчэння. Па новых правілах кожны працаўнік мусіць выплочваць прафсаюзныя складкі штомесяц самастойна.

Старшыня Незалежнага прафсаюзу гарнякоў Віктар Бабаед кажа, што ўрадавая пастанова практычна не адбілася на ягонай арганізацыі. Аднак салігорскія гарнякі першымі рашыліся на масавы пратэст - дзеля салідарнасці з іншымі прафсаюзамі.

«Калі б у нас у краіне былі прафсаюзы, урад не асмеліўся б прыняць такі падзаконны акт. Салігорск адзіны гатовы рэальна рэагаваць на беззаконне. Нас не цікавіць, як адгукнецца ўрад на нашу акцыю, -- мы ведаем мяжу, да якой гатовыя ісці. 11 студзеня – толькі першая акцыя, мы гатовыя да больш сур'ёзных крокаў», - заявіў Віктар Бабаед.

У залежнасці ад умоваў і сітуацыі ён выказаў гатоўнасць нават памяняць фармат акцыі і пайсці на несанкцыяванае шэсце. Калі ж выступ у Салігорску 11 студзеня не дасць чаканых вынікаў, акцыі пратэсту перакінуцца на Гродна, Наваполацк, іншыя прамысловыя цэнтры

# Арыштавалі ў Польшчы

Підэмія арыштаў кіраўнікоў<br>6 отарускіх прадпрысаметкай: бізнесменаў дайшла і да Польшчы. Следам за арыштам ва Уроцлаве Аляксандра Якаўлева адбылося затрыманне (гэтым разам у Варшаве) буйнога ў недалёкім мінулым беларускага бізнесмена Вацлава Маркевіча. Падстава для затрымання такая ж – ордэр беларускай пракуратуры на ягоны арышт. З канца снежня 2001 году Маркевіч знаходзіцца ў экстрадыцыйным арышце на вул. Ракавецкай, дзе ў свой час сядзелі Аляксандр Пупейка і Леанід Воўк, якіх Польшча не выдала Беларусі. Суд, які павінен вызначыць далейшы лёс сп. Маркевіча, прызначаны на 24 студзеня.

Сітуацыю Вацлава Маркевіча патлумачыў карэспандэнту НА-ШАЙ СВАБОДЫ Валеры Кругавы, які таксама некалі прайшоў праз працэс аб дэпартацыі. Цяперён віцэ-прэзідэнт зарэгістраванага нядаўна Саюзу беларускіх уцекачоў у Польшчы:

«Я ўжо даўно знаёмы з Маркевічам, мы працавалі над некаторымі праектамі яшчэ ў Беларусі. Сустракаліся таксама і ў Польшчы. На сённяшні дзень Маркевіч нават не грамадзянін Беларусі – ён пазбавіўся грамадзянства яшчэ ў 2000 годзе і падаў просьбу аб наданні яму польскага грамадзянства.

У Польшчы ён жыве ўжо амаль 4 гады, у яго тут свой бізнес. А з'ехаў Маркевіч з Беларусі падчас разборак вакол банку «Беларусь» - тады, калі прэзідэнт прыняў рашэнне аб аб'яднанні банку «Беларусь» з Ашчадным банкам. Маркевіч тады быў адным з найбуйнейшых акцыянераў «Беларусі» і выступаў супраць гэтага аб'яднання ды ўвогуле супраць супрацоўніцтва ў гэтым плане з прэзідэнтам. Тут яны разышліся з Віннікавай, хоць ён і быў адным з найбліжэйшых ейных супрацоўнікаў і партнёраў. У свой час ён нават узначальваў банк «Дукат» – быў старшынём кіраўніцтва банку ў той час, калі «Беларусбанк» яго выкупіў.

Відаць, гэта і было прычынай таго, што ў яго ўзніклі непрыемнасці, праблемы з бізнесам. Паколькі Маркевіч дастаткова рашучы чалавек, ён проста закрыў свой бізнес - перанёс яго часткова ў Расію, часткова ў Польшчу – і з'ехаў з Беларусі. Але гэтага аказалася мала. Пе-

рыядычна, як толькі ўзнікла справа Віннікавай, сталі з'яўляцца і справы яе найбліжэйшых паплечнікаў. Тады ж распачалася справа і супраць Маркевіча, натуральна, звязаная з крэдытамі і г.д. Прадпрымальнікаў заўсёды спрабуюць злавіць менавіта на гэтым.

Справу Маркевіча то адкрывалі, то закрывалі, і так некалькі разоў. Арыштоўвалі ягоных супрацоўнікаў, затым выпускалі. Падчас актывізацыі ўсіх працэсаў у Беларусі зноў адкрылі ягоную справу, прычым у 2000 годзе, калі ён ужо выйшаў з беларускага грамадзянства (а вы ж разумееце, што з грамадзянства выпускаюць толькі тады, калі да чалавека няма ніякіх прэтэнзій).

Цяпер, як ужо згадвалася, сп. Маркевіч знаходзіцца ў экстрадыцыйным арышце ў Варшаве. Відаць, што буйных беларускіх прадпрымальнікаў, як і раней, не пакідаюць у спакоі, бо яны яшчэ існуюць, бо яны яшчэ займаюцца бізнесам, бо ў іх яшчэ ёсць пэўная грамадзянская пазіцыя – а значыць, яны да гэтай пары ўяўляюць небяспеку для рэжыму».

Людміла ГУЛЯКЕВІЧ

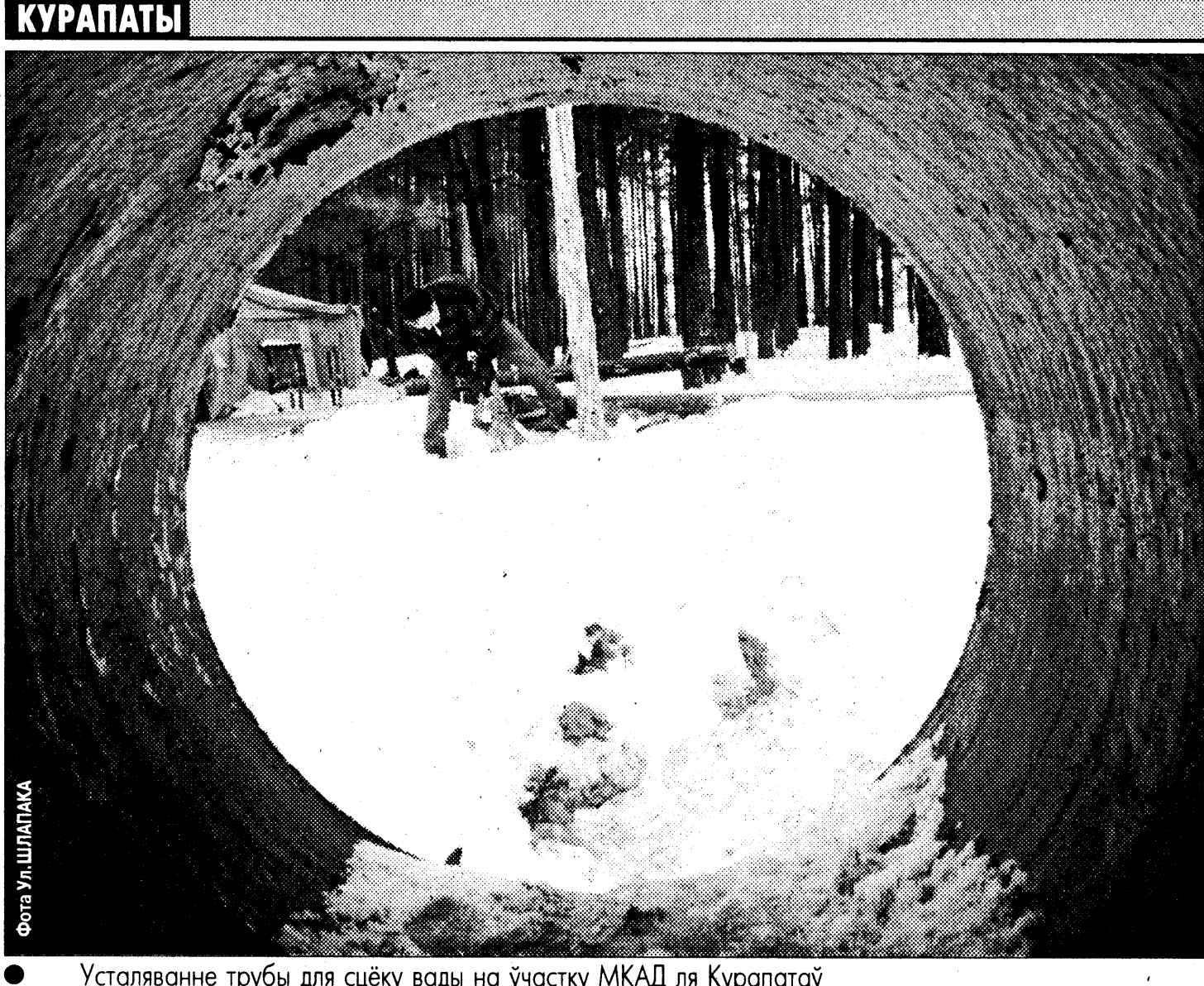

### **3BAPOT**

# Ліст да прэзідэнта Польшчы

Жонкі зніклых палітыкаў звярнуліся да прэзідэнта Польшчы на пярэдадні ягонай сустрэчы з прэзідэнтам Расіі.

10 студзеня пасол Польшчы ў Мінску Марыуш Машкевіч прыняў жонак зніклых беларускіх палітыкаў па іхняй просьбе. Яны

#### Президенту Республики Польша

Г-ну Александру Квасьневс-**KOMY** 

#### Уважаемый господин Президент!

Мы, жены белорусских общественных деятелей, зная Вас как поборника демократических ценностей, обращаемся к Вам с просьбой о помощи.

В 1998-2000 г.г. в Беларуси произошел ряд необъяснимых инцидентов и несчастных случаев.

Геннадий Карпенко, вице-спикер Верховного Совета 13 созыва, председатель Национального исполнительного комитета (теневого правительства) внезапно скончался при загадочных обстоятельствах 6 апреля 1999 г.

Юрий Захаренко, бывший министр внутренних дел, был похищен 7 мая 1999 г. Виктор Гончар, вице-спикер Верховного Совета 13 созыва, председатель Центральной избирательной комиссии, и Анатолий Красовский, бизнесмен, финансирующий оппозицию, были похищены 16 сентября 1999 г.

Дмитрий Завадский, оператор российского телеканала ОРТ, был похищен 7 июля 2000 г. Андрей Климов, депутат Верховного Совета 13 созыва, один из инициаторов импичмента президенту, член комиссии по нарушению президентом Конституции, находится в заключении с 11 февраля 1998 г.

Уголовное дело по факту смерти Г.Карненко, главного оппонента и реального конкурента Александра Лукашенко на президентский пост, не было заведено. Расследование по фактам похищения перадалі яму ліст на імя польскага прэзідэнта Аляксандра Квасьнеўскага, які неўзабаве сустрэнецца з расійскім калегам Уладзімірам Пуціным. Пасол Машкевіч паабяцаў перадаць ліст свайму прэзідэнту (тэкст ліста прыкладаецца).

Ю.Захаренко, В.Гончара, А.Красовского, Д.Завадского проводится формально, без учета политической версии. А. Климов до сих пор находится в тюрьме.

В средствах массовой информации появились свидетельства причастности властей к этим похищениям.

Проведение истинного расследования смертей и похищения оппонентов режима, а также вопросы освобождения политических заключенных зависят не только от наших усилий, но и от действий международной общественности, неотъемлемой частью которой является Ваша страна и Россия.

Мы знаем, что у Вас состоится встреча с президентом России гном В.Путиным. Мы неоднократно обращались к нему и другим руководителям этой страны с просьбой о помощи в расследовании. Но конкретного ответа и содействия мы не получили.

Мы ищем все возможные пути поиска правды, поэтому мы просим Вас на встрече с господином Путиным при возможности поднять вопрос о погибших, исчезнувших, сидящих в тюрьмах оппонентах режима, о причастности к этому белорусских властей и об отношении к этому России.

Благодарим за полученную ранее поддержку со стороны Вашего государства.

С уважением Людмила Карпенко Ольга Захаренко Зинаида Гончар Ирина Красовская Светлана Завадская

Федэрацыя прафсаюзаў Беларуская афіцыйна дыстанцуецца ад акцыі гарнякоў, хоць сама не далічылася каля 3,5 мільярда рублёў, якія былі вылічаны з заробкаў яе сяброў, але да прафсаюзаў так і не дайшлі. Старшыня ФПБ Франц Вітко пасля сустрэчы з міністрам працы і сацыяльнай абароны Антанінай Моравай 3 студзеня заявіў, што ўрад «вяртаецца да канструктыўнага дыялогу» ў рамках сацыяльнага партнёрства.

Рыгор БУЯН

Усталяванне трубы для сцёку вады на ўчастку МКАД ля Курапатаў

Татьяна Климова Агентство «Ю.С.Ньюс»  $(yusnews.info)$ 

## Камеру замест штрафу

Гэтак прасілі некаторыя падсудныя падчас судовых паседжанняў у Брэсце па факце арганізацыі пры канцы мінулага году жывога ланцуга «Хочам ведаць праўду» ў цэнтры гораду. Уся прычына просьбы была ў тым, што суддзя Ленінскага раёну Алег Міранюк усіх прызнаў вінаватымі ў арганізацыі несанкцыяванага мітынгу і выдаў штрафы памерам 20 мінімальных заробкаў. А паколькі большасць падсудных пенсіянеры, то сплаціць штраф 200 тысяч рублёў яны папросту не могуць.

Віктар СЕВЕРЦАЎ

# Лявонаў застаецца пад вартай

#### Заканчэнне, пачатак на стар.1

#### Версія адваката

Мікалай Шаліма, адвакат затрыманага 8 студзеня Міхаіла Лявонава, заявіў хадайніцтва на імя генеральнага пракурора аб вызваленні былога гендырэктара МТЗ з-пад варты з улікам ягонага стану здароўя, асобы затрыманага і некаторых іншых аспектаў. Пра гэта адвакат паведаміў на сустрэчы з журналістамі 10 студзеня. Ен выказаў спадзяванне на тое, што хадайніцтва будзе разгледжана Віктарам Шэйманам і рашэнне па ім будзе прынята аператыўна.

Шаліма ўдакладніў, што Лявонаў быў затрыманы ў адпаведнасці з артыкулам 108 Крымінальна-працэсуальнага кодэкса, затрыманне паводле якога можа цягнуцца не больш за 72 гадзіны. Гэты тэрмін сканчаецца 10 студзеня, пасля чаго былога генеральнага дырэктара МТЗ павінны або вызваліць з-пад варты, або абраць яму меру стрымання. У апошнім выпадку абвінавачанне павінна быць прад'яўлена не пазней як праз 10 сутак з часу затрымання.

Што да стану здароўя Міхаіла Лявонава, то, як паведаміў

Шаліма, «у яго дыястаз прамой мышцы жывата, яму патрабуецца аператыўнае лячэнне, захоўваецца рэзка выражанае абмежаванне рухомасці пазваночніка, яму вельмі цяжка ўставаць, садзіцца, фізічна ён моцна пакутуе».

Адвакат расказаў таксама, на падставе чаго ў дачыненні да Лявонава была ўзбуджана крымінальная справа, і паведаміў некаторыя падрабязнасці яго затрымання. Згодна з пастановай аб узбуджэнні крымінальнай справы і затрыманні, у 1998 годзе, займаючы пасаду генеральнага дырэктара рэспубліканскага унітарнага прадпрыемства «Мінскі трактарны завод», Лявонаў пры заключэнні здзелкі з расійскай кампаніяй «Рывертэх» на пастаўку прадпрыемству металапракату наўмысна ўчыніў насуперак інтарэсам службы дзеянні з выкарыстаннем сваіх службовых паўнамоцтваў, якія пацягнулі цяжкія наступствы - прычыненне ўрону ў асабліва буйным памеры на суму больш за 120 тысяч даляраў ЗША.

Ен жа, як сцвярджае пракуратура, у 1998 годзе, пры заключэнні здзелкі з амерыканскай кампаніяй «G.R.O. TRADING LLC» на пастаўку прадпрыемству камплектуючых, у выніку

нядбайнага стаўлення да службы не належным чынам, злачынна, халатна выконваў ускладзеныя на яго службовыя абавязкі, што пацягнула па неасцярожнасці цяжкія наступствы - прычыненне прадпрыемству ўрону ў асабліва буйным памеры на суму больш за 1 мільён даляраў ЗША.

Закранаючы першы эпізод, адвакат адзначыў, што «згодна з устаноўленым на заводзе парадкам Лявонаў, як ён заявіў на следстве - і гэта пацверджана паказаннямі іншых асоб - ніякага дачынення да здзелкі не меў». «Такі парадак, - сказаў Шаліма. – Есць іншыя службовыя асобы. Ен кантракту не разглядае. Гэта адпаведныя службы разглядаюць кантракты. Есць адпаведныя намеснікі генеральнага дырэктара, якія падпісваюць непасрэдна кантракт». Хто канкрэтна гэтыя «адпаведныя намеснікі», адвакат яшчэ не ведае.

Пра другі кантракт Лявонаў нічога не ведае і нічога патлумачыць не можа, сказаў Шаліма.

Што да гісторыі з затрыманнем былога дырэктара МТЗ, то Мікалай Шаліма расказаў наступнае. Лявонаў з 13 снежня 2001 году па 5 студзеня 2002га знаходзіўся на лячэнні ў 5-й клінічнай бальніцы. Калі справа ішла да выпіскі, ён патэлефанаваў міністру прамысловасці Анатолю Харлапу, сказаў, што выпісваецца, і папрасіў міністра дазволіць выезд у Маскву для кансультацыі са спецыялістамі наконт аперацыі. Міністр даў згоду. Лявонаў напісаў афіцыйную заяву міністру, і на ёй ёсць адпаведная рэзалюцыя. Пра гэта, як сцвярджае адвакат, кажуць сведкі. Але потым міністр зняў заяву. І гэта адбылося пазней. Атрымаўшы згоду міністра, Лявонаў, даведаўшыся, што

ягоны сябар Эдуард Герчыкаў едзе 7 студзеня ў Маскву, папрасіў купіць білет. Сам сябар перадаручыў купіць білет свайму вадзіцелю Аляксандру Кобзараву. Той пры куплі білета прад'явіў сваё вадзіцельскае пасведчанне і білет, натуральна, быў выпісаны на яго імя. Лявонаў жа, атрымаўшы білет, не звярнуў на гэта ўвагі, сказаў адвакат.

Затрымлівалі Лявонава, паводле словаў абаронцы, у ноч з 7 на 8 студзеня ў цягніку, калі ён знаходзіўся ў Оршы. Прычым, як адзначыў Шаліма, затрыманне праводзілася «па тэлефонным званку», без якоганебудзь дакумента, потым прыехалі, «як відаць, аператыўнікі» і даставілі Лявонава ў Мінск.

#### Калізіі Крымінальных кодэксаў

З 1 студзеня 2001 году ў Беларусі дзейнічае новы Крымінальны кодэкс узору 1999 году. Паводле асобнага ўказу, Крымінальны кодэкс узору 1960 году страціў сілу.

У мінулым нумары мы паведамлялі нумары артыкулаў, паводле якіх М.Лявонаў быў узяты пад варту – арт. 166 ч.2 і арт. 168. Нагадаем, што яму інкрымінуюць злоўжыванне службовым становішчам, якое спрычыніла цяжкія наступствы, а таксама халатнасць, якая спрычыніла нанясенне шкоды ў асабліва буйных памерах.

Як ні дзіўна, але гэтыя нумары адпавядаюць артыкулам старога Крымінальнага кодэксу, які больш за год не дзейнічае. У новым КК арт.166 ч.2 - гэта «Згвалтаванне, учыненае паўторна, або групай асобаў... або заведама непаўнагадовай». Што да арт. 168, то ён прадугледжвае пакаранне за «полавыя зносіны і іншыя дзеянні сексуальнага характару з асобай, якая не дасягнула 16-гадовага ўзросту».

У Пракуратуры Беларусі нам цьмяна патлумачылі: маўляў, быў выкарыстаны стары КК, бо злачынныя дзеянні ўчыняліся ў той час, калі ён яшчэ дзейнічаў.

А потым – калі М.Лявонаву прад'явяць афіцыйнае абвінавачанне - следчы можа выкарыстаць ужо артыкулы з новага КК.

Натуральна, што ў новым КК ёсць прыкладныя адпаведнікі тым старым артыкулам - гэта арт. 210 «Крадзеж шляхам злоўжывання службовымі паўнамоцтвамі» і арт 428 «Службовая халатнасць». Паводле іх, М.Лявонаву пагражае да пятнаццаці гадоў турэмнага зняволення з канфіскацыяй маёмасці і з пазбаўленнем права займаць пэўныя пасады.

Але пытанне, па якім КК будуць судзіць былога генеральнага дырэктара, мае яшчэ адзін аспект. Як паведамляе Бела-ПАН, Мікалай Шаліма таксама адзначыў, што частка 2 артыкула 166 Крымінальнага кодэксу ў старой рэдакцыі (ва ўчыненні прадугледжанага ёю злачынства падазраецца Лявонаў) не можа быць прыменена да яго.

Рэч у тым, што ў адпаведнасці са сваёй пасадай - генеральны дырэктар - Міхаіл Лявонаў не з'яўляецца суб'ектам злачынства па гэтым артыкуле КК. «Па новым КК дырэктары з'яўляюцца суб'ектамі злачынства, а па старым - не», - патлумачыў адвакат.

> Расціслаў ПЕРМЯКОЎ Вячаслаў БУДКЕВІЧ

 $O$   $P$  $\mathbf{E}$ **JI E H A B И** T A T  $\mathbf{T}$ 11 студзеня 2002 году ПОНЕДЕЛЬНИК • 14 ЯНВАРЯ **YETBEPT** ВТОРНИК • 15 ЯНВАРЯ СРЕДА • 16 ЯНВАРЯ  $|\mathbf{y}|$ 15:25 Сериал «Противостояние». Москва, 21.  $\boldsymbol{\mathcal{F}}$  $\boldsymbol{\hat{H}}$ 53 22.25 Фигурное катание. Чемпи-16.50 Алчность.  $6.00, 7.00, 8.00, 9.00, 12.00,$ онат Европы. Пары. Произ-18.35 Герой дня. Техническая профилактика до 15.00 09.15 «Золотой пьедестал». **6.00** Новости. 6.00, 7.00, 8.00, 9.00, 12.00, 15.00, 18.00, 23.35 Ho-19.00 Детектив «ВЕРБОВЩИК». вольная программа. 09.40 «Картины из жизни провин- $6.10$ Доброе утро, Беларусь! 15.00, 18.00, 23.30 Ho-23.20 Остросюжетный фильм 21:55 Сериал «Скорая помощь». вости. 15.00, 18.00, 0.20 Новости. циального комика». Док.  $7.00$ Новости. ВОСТИ. **6.10. 7.10, 8.10 Доброе утро,** «РАЗОБЛАЧЕНИЕ». 23.25 Гордон. 6.10. 7.10, 8.10 Доброе утро 15.20 «Горец». Мультсериал фильм. 7.10 Доброе утро, Беларусь! 01.15 Прогноз погоды. Беларусь! (Международный француз-10.35 «Новогодний бал». 8.00 Новости. Беларусь! 21. 9.10 «Гражданин начальник». 11.30, 15.00, 17.30, 23.00 Ho- $9.10$  17.00 «Гражданин начальский канал).  $8.10$ Доброе утро, Беларусь! pib Сериал (Россия). 09.15 «Вокзал мечты». 15.40 «Маленькие Эйнштейны». вости культуры.  $9.00$ Новости. ник». Сериал (Россия). 10.05 Арсенал. Программа об ар-Сериал для детей (Герма-11.45 Вместе с Фафалей. 15.00 Сегодня. 10.05 Телевитамин. 09.40, 16.40 «Отверженный». 9.15 «Гражданин начальник» мии. 15.30 Сериал «Противостояние» 10.30, 15.40 «Маленькие Эйнш-Док. фильм. 12.00 «Время художника». Док. Сериал (Россия). ния) 10.30 Телебарометр. Прогноз по-16.10 «Пять чудес». 10.05 Здоровье. Тележурнал. тейны». Сериал для детей. 10.45 «Сферы». 16.50 Алчность. фильм. годы. 11.30, 15.00, 17.30, 23.00 Ho-16.20 «5 х 5». Информационно-11.00, 21.45 «Семейные узы». 12.15 Тесные врата. 10.30 «Маленькие Эйнштейны». 17.35 Криминал. 11.00 «Семейные узы». Сериал развлекательная програмвости культуры. 12.30 Сценограмма. «Каренин Сериал для детей (Герма-18.00 Сегодня. Сериал (Бразилия). (Бразилия). 11.45 Вместе с Фафалей. ма для старшеклассников. Анна. Вронский». 18.35 Герой дня. 12.15 Добрый день, Беларусь! ния). 12.20 Волшебная шкатулка «Со-13.00 «ПРОЩАНИЕ СЛАВЯН-18.55 Боевик «ВОРЫ В ЗАКО-13.05 «ВСЯ КОРОЛЕВСКАЯ 17.00 Док. сериал «Страны 11.00 «Семейные узы». Сериал **12.00 «Дом с трубой». Док.** юзмультфильма». «Не в мира». Индия (Междуна-КИ». Худ. фильм. HE». (Бразилия). РАТЬ». Худ. фильм Белофильм. шляпе счастье». 14.30 «Мятеж реформаторов». 12.00 Новости. 12.15 «Антология одного стихотродный французский ка-21.00 Сегодня. русского телевидения. 2-я 12.35 Час профессионала. 12.15 Добрый день, Беларусь! 21.55 Фильм «ПЕРВОМАЙС-15.10 «Грозовые камни». Сериал. ворения». серия. нал) 13.00 «Пой, душа!» Рождество на 18.25 Зона Икс. 15.35 «Приключения Васи Куро-13.05 Г. Жженов, М. Казаков в **КАЯ КОЛОННА».** 14.15 Док. сериал «Сокровища 12.30 «Осенние портреты». Полесье. 23.05 Сегодня. 18.35 «Москва - Минск». лесова». Мультфильм. худ. фильме Белорусского 13.00 «Культурная революция». мировой культуры». 13.25 Е.Леонов в комедии «АМЕ-18.55 «ХОЛМ», Худ. фильм телевидения «ВСЯ КОРО-13.50 Концерт Академического 16.00 «Российский курьер». 23.25 Гордон. 14.30 Існасць. Духовная програм-РИКАНСКИЙ ДЕДУШКА» ЛЕВСКАЯ РАТЬ». 1-я сеоркестра русских народных (Международный француз-16.35 «Картины из жизни провин-(Россия). Z, инструментов п/у Н. Некрациального комика». Док. 15.20 «Горец». Мультсериал ский канал). DWS. 14,40 Док. сериал «Сокровища 20.25 «Музеум». Слуцкие пояса. 14.15 Док. сериал «Сокровища (Международный французфильм. сова. 15.00 Новости культуры. мировой культуры» (Герма-14.30 «Мятеж реформаторов». 20.40 Колыбельная. 17.50 Дворцовые тайны. мировой культуры» (Гермаский канал). 15.15 «Грозовые камни». Сериал ния). 18.15 «Гранд». Сериал. 16.10 «Пять чудес». 15.10 «Грозовые камни». Сериал. 21:00 Панорама. Информационния) 15.40 Мультфильмы. 15.20 Детективный сериал 16.20 «5 х 5». Информационно-15.35 «Дюймовочка». Мультный канал. 19.15 «Партитуры не горят». 14.30 Время местное. Репортажи «Жюли Леско» (Франция). 16.05 Машины времени. 21.45 К. Паркер в приключенчес-19.45 Спокойной ночи, малыши! развлекательная програмфильм. из провинции. 16.45 «Великие женщины века». 16.35 Понимание. «Красота». ком фильме «ПРИКЛЮ-15.00 Новости. 16.05 Alma mater.  $20.00$  «Цитаты из жизни». ма для старшеклассников. 17.30 Новости культуры. Фильм «Эвита Перон» ЧЕНИЯ В РАЮ» (США). 20.40 «КРЕЙЦЕРОВА СОНА-15.20 «Горец». Мультсериал 18.25 Зона Икс. 17.50 «Мой Эрмитаж». 17.50 KTO Mbi? (США - Англия). 18.40 И.Скляр, И.Розанова в сен-18.15 «Гранд». Сериал. 23.15 Спорт-курьер ТА». Худ. фильм. 1-я серия. (Международный француз-17.10 «Гражданин начальник». 18.15 «Гранд». Сериал. 23.25 «ЧЕТЫРЕ ТАНКИСТА И 22.05 И.Альбенис. «Испанская тиментальной комедии 19.10 Семь нот в Новый год. ский канал). 19.15 «М. Булгаков. Черный снег» Сериал (Россия). 15.40 «Маленькие Эйнштейны». «ДЕТИ ПОНЕДЕЛЬНИ-19.50 Спокойной ночи, малыши! СОБАКА». Многосерийный рапсодия». 18.30 Зона Икс. 19.45 Спокойной ночи, малыши! 22.30 «Апокриф». КА» (Россия). худ. фильм (Польша). Сериал для детей (Герма-20.00 «История лошади». Спек-20.00 Острова. 18.45 О.Аросева и Л.Дуров в ме-0.40 Волейбол. Женщины. Тор 20.20 «Наше наследие». Памяттакль. ния) 20.40 «КРЕЙЦЕРОВА СОНАлодраме «АФИНСКИЕ n/6 22.10 «Москва новогодняя». Док. teams cup. «Белбизнес-16.10 «Пять чудес». ник архитектуры XVI века **ВЕЧЕРА»** (Россия). ТА». Худ. фильм. 2-я серия. 16.20 «5 х 5». Информационнобанк» (Минск) «Арке Подворец Радзивилов в Нефильм. 05.45, 14.40, 17.40 Дорожный 21.50 Собрание исполнений-20.40 Колыбельная. свиже. Часть 1-я. развлекательная програм-22.30 От киноавангарда к видеолюкс» (Нидерланды). 2001. 21.00 Панорама. Информационпатруль 20.40 Колыбельная. ма для старшеклассников. apry. 06.00, 06.30, 07.00, 07.30 22.30 «Бесконечная история Голный канал.  $\boldsymbol{\eta}$ 21.00 Панорама. Информацион-17.00 «Гражданин начальник».  $08.00, 10.00, 12.00$ 21.45 «Семейные узы». Сериал ливуда».  $n/6$ ный канал. Сериал (Россия). 23.00 Новости культуры. 08.00, 11.00, 17.00 Новости. 14.00, 16.00, 18.00, (Бразилия) 22.40 Спорт-курьер. 18.00 Новости. 22.35 Стадион. 05.45, 14.40, 17.40 Дорожный 20.00 Сейчас. 08.15 Жди меня. 22.50 Cephan «VIP» (CLIA). 18.20 Зона Икс.  $\frac{m}{2}$ 23.05 Планета «АРТ». 06.10, 06.35, 07.15, 07.35, 09.10 «С легким паром!». патруль 18.30 Союзное вече. 23.50 Королевская охота. 23.55 Ночной сеанс. Ч. Хаматова и 06.00, 06.30, 07.00, 07.30, 08.20 День за днем. 09.45 «Кто хочет стать миллионе-14.00 Сейчас. 18.50 А.Шварценеггер в фантас-06.45 Тушите свет. Д. Лаван в драме «ТУВАЛУ» 08.00, 10.00, 12.00, pom?».  $\boldsymbol{\mathcal{J}}$ 14.25 «Спасибо за покупку!». тическом боевике режиссе-14.00, 16.00, 18.00, 20.00 Сейчас. 10.35 «Непутевые заметки». 07.50 Назло. (Германия) 14.40 Дорожный патруль. ра П. Верхувена «ВСПОМ-09.00 Михаил Пореченков в сери-08.00, 11.00, 17.00 Новости. 10.50 Библиомания. 15.00 Премьера! «100 чудес све-НИТЬ ВСЕ» (США).  $\boldsymbol{\mathcal{J}}$ 06.10, 06.35, 07.15, 07.35, 15.00, 20.40 Сериал «Граница. але «Агент национальной 08,15, 18.05 «Земля любви». Сета». «Акулы юрского пери-20.40 Колыбельная. безопасности». «Новогод-08.20 День за днем. Таежный роман». риал 08.00, 11.00, 17.00 Новости. ода». 21.00 Панорама. Информацион-07.50 Назло. ний выпуск. Рекламная па-09.10 Кумиры. Испытание сла-16.00 Большая стирка. 16.00 Сейчас. 08.15 «Земля любви». Сериал. ный канал. 08.55 Ток-шоу «В нашу гавань за-17,30 Смехопанорама. уза», 1-я серия. **BON** 16.35 Дон Джонсон в сериале 09.10 «Торговцы «счастьем». 21.45 «Семейные узы». Сериал 09.40 «Кто хочет стать миллионе-10.20 Сериал «Женщина с харакходили корабли». 18.05 «Земля любви». Сериал. «Детектив Нэш Бриджес» Дело 2001 года». Док.де-(Бразилия). 10.20 Сериал «Женщина с харакpom?». 19.05 «Слабое звено». тером». 22.40 Chopt-курьер «Турист». тектив. 10.35 «Непутевые заметки». 11.10, 14.25 «Спасибо за покуп-**TEDOM** 20.00 Время. 09.40 Поле чудес. 22.50 «ЧЕТЫРЕ ТАНКИСТА И 17.40 Дорожный патруль. 10.50 Библиомания. 11.10. 14.25 «Спасибо за покуп-21.45 Как это было. Первый де-KV<sup>I</sup><sup>2</sup>. 18.00 Сейчас. 10.35 «Непутевые заметки». СОБАКА». Многосерийный сант на БАМ. 1974 год. 11.30 «Просто звери» с Юлией 15.05, 20.35 Сериал «Граница. KV!». 18.45 Михаил Пореченков в серихуд.фильм (Польша). 10.50 Библиомания. 11.30 «Катастрофы недели». Таежный роман». 22.30 Ночное «Время». Проскуриной. 23.40 Новости. але «Агент национальной 14.15 Приключенческий фильм 16.05 Большая стирка. 23.00 «Цивилизация». Зигмунд 12.20 Премьера! Ремо Джироне, 12.20 Сериал «Любовь и мафия». безопасности I». «Свет ис-«ПОВЕЛИТЕЛЬ БУРЬ». 0.00 Криминальное досье. 17.35 «Сами с усами». 13.30 Сериал «Самые громкие Фрейд. Барбара Блан в сериале 15.50 «Ералаш». **0.25** «Встреча в Троицком» с тины». 19.05 «Слабое звено». 23.30 «Ночная смена» Дмитрия «Любовь и мафия». преступления XX века». 20.00 Сейчас. 16.00 Большая стирка. Александром Домарацким. 20.00 BDeMA 13.30 Сериал «Самые громкие «Доктор Криппен» Либрова

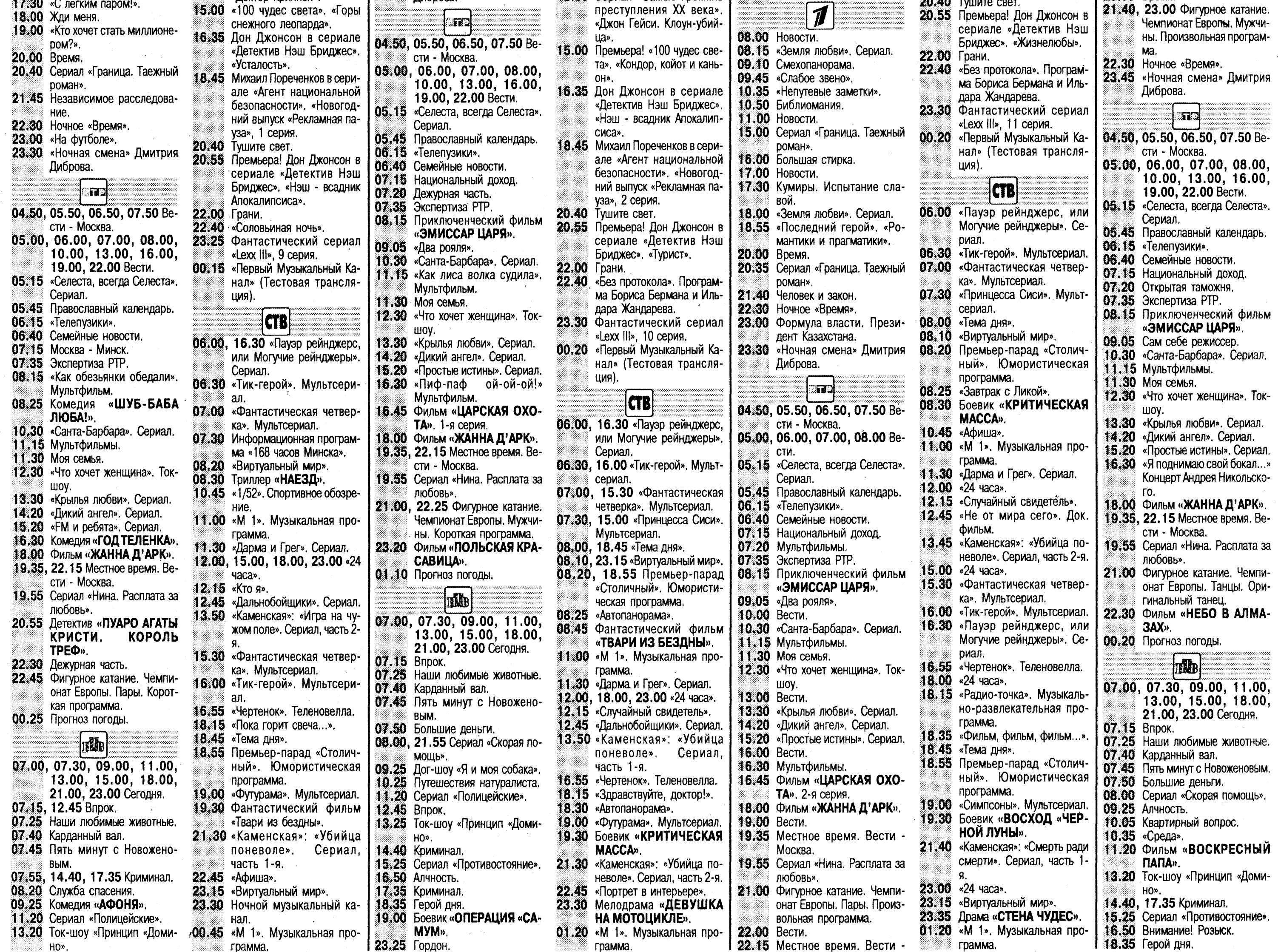

 $\epsilon$ 

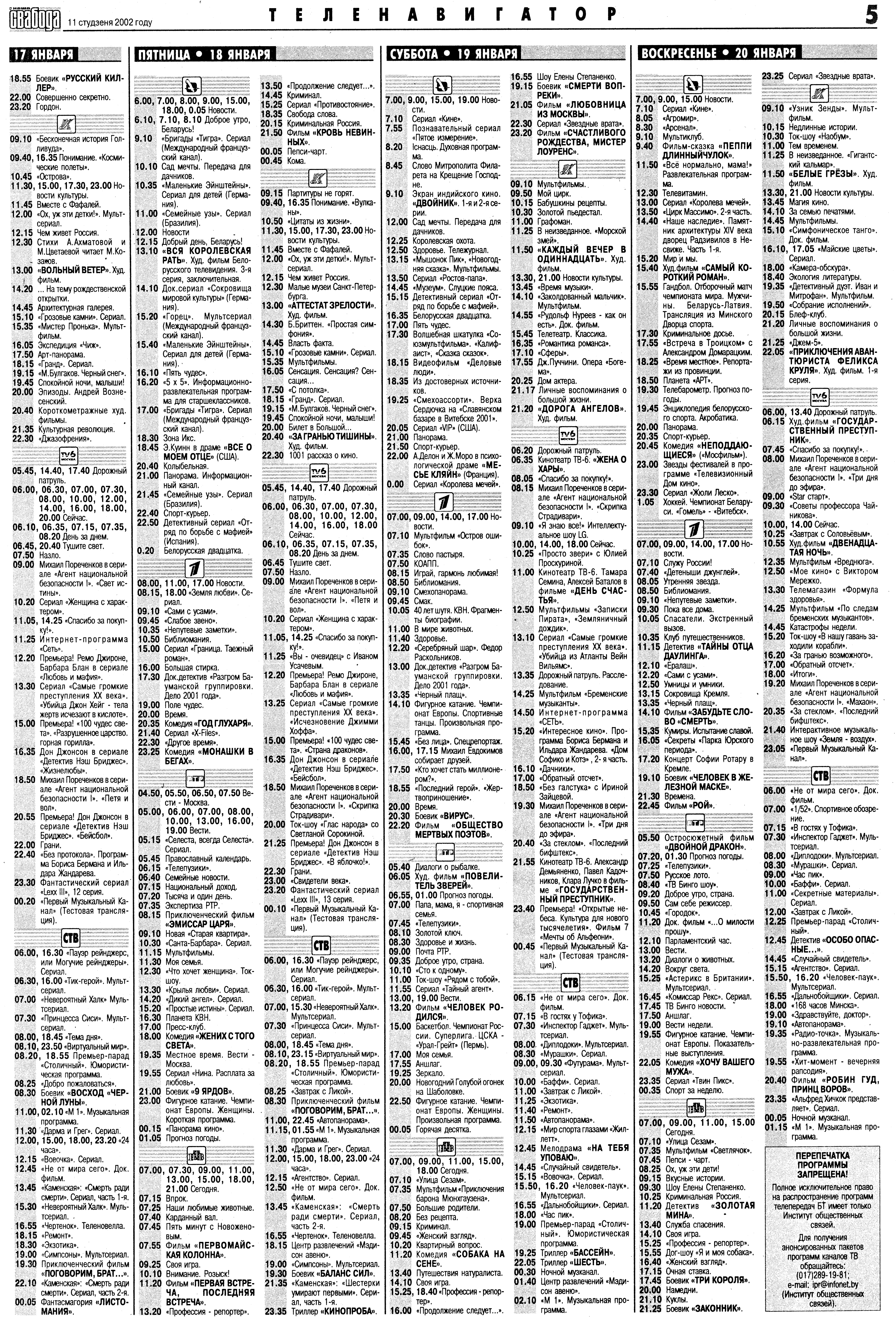

Ó

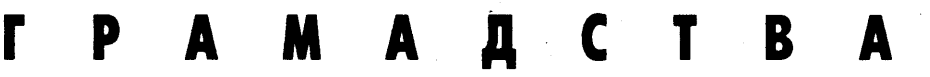

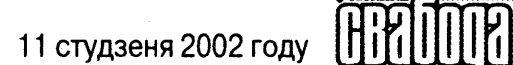

# Паміж марозам і полымем

Надыход халадэчы для медыкаў – гэта з'яўленне першых абмарожаных. Звычайна такія пацыенты паступаюць у снежні, студзені і лютым, праўда, можна абмарозіцца і ўвосень, і ўвесну. Асноўны кантынгент – п'яныя і бамжы.

ацярпелыя з траўмамі абмаражэння трапляюць у апёкавыя цэнтры. Паводле словаў кіраўніка Рэспубліканскага апёкавага цэнтра Якава Кашалькова, сёлета з пачатку халадоў у ягоны цэнтр звярнуліся па дапамогу 82 чалавекі. Сярод іх быў нават адзін гадавалае дзіця, якога маці вынесла пагуляць, апрануўшы не зусім па сезоне. Трох чалавек цягам гэтай зімы медыкі «адагрэць» ужо не змаглі.

Сёлета ў Цэнтры пацярпелых крыху больш, чымсьці ў мінулыя гады, але ўсё роўна цяперашнюю зіму дужа сцюдзёнай назваць нельга. Самая экстрэмальная сітуацыя з абмаражэннямі была зімой 1978-1979 гадоў, калі цягам толькі двух тыдняў у цэнтр было дастаўлена 84 чалавекі.

Разам з тым, вытрымліваючы кожны год націск зімовых маразоў, мерзнучы ў чаканні транспарту на прыпынках, мала хто з нас ведае, што трэба рабіць пры абмаражэнні. Многія думаюць, што дастаткова расцерці змерзлую частку цела, прыняць цёплую ванну і выпіць чарку. Аднак насамрэч прынесці палёгку гэта можа толькі пры лёгкім абмаражэнні. Калі тая ж рука ці нага збялела і змерзла аж да здранцвення, то расціранне можа

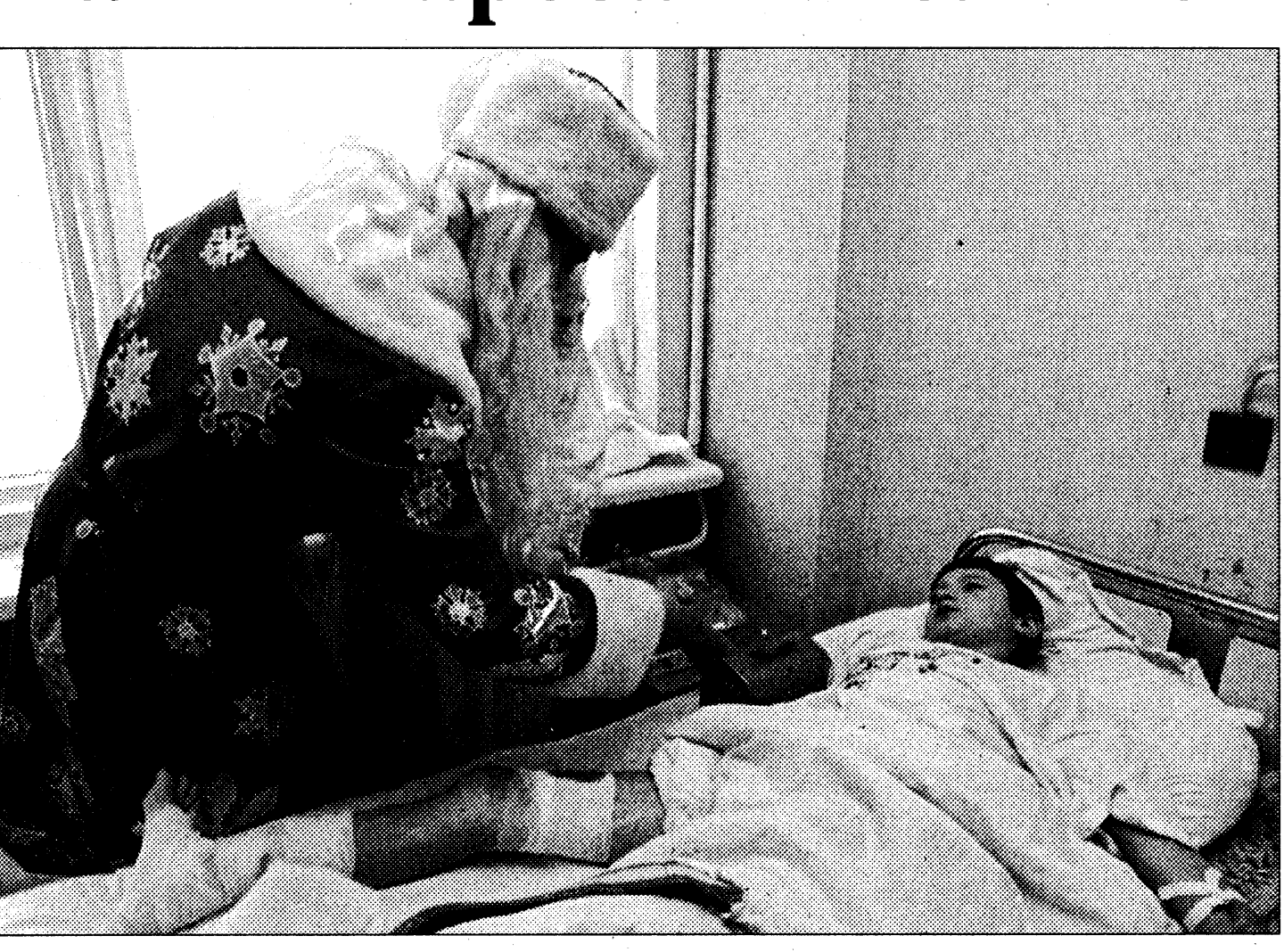

толькі пашкодзіць. Пры такіх цяжкіх траўмах на змерзлую частку цела варта накласці цеплаізаляцыйную павязку, каб засцерагчы яе ад хуткага сугрэву, бо лячэнне цяжкога абмаражэння трэба пачынаць, калі тканкі яшчэ ахалоджаныя.

З 350 спецыялізаваных ложкаў для апёкавых пацыентаў па краіне абмаражэнцы займаюць толькі траціну. Астатнія месцы ў апёкавых цэнтрах, дзеля чаго тыя і існуюць, займаюць хворыя з апёкавымі траўмамі. У адрозненне ад абмаражэнняў, апёкі людзі атрымліваюць круглы год. Са зменай пораў году мяняецца толькі іх характар: з надыходам ацяпляльнага сезону людзі часцей атрымліваюць так званыя кантактныя апёкі – ад ляжання на печы, ад абагравальных прыладаў.

Ва ўсім свеце колькасць зваротаў пацярпелых з тэрмічнымі траўмамі да медыкаў увесь час павялічваецца. У сярэднім на 10 000 чалавек прыпадае 30 апечаных на год. У Беларусі гэты паказчык у 1999 годзе быў 33,3 чалавека на 10 000 насельніцтва, што азначае 33,5 тысячы пацярпелых. 260 чалавек пазалетась памерлі ад цяжкіх апёкаў толькі ў бальніцах, сярод іх было 16 дзяцей. Нашмат больш загінула на месцы здарэнняў.

Найбольшую колькасць апёкавых траўмаў «забяспечвае»

Мінская вобласць: тут гэты паказчык удвая вышэйшы за агульнарэспубліканскі. Па дзіцячых апёках лідыруе Мінск, дзе палове шпіталізаваных дзяцей з цяжкімі апёкамі яшчэ не споўнілася і трох гадоў, а гэта значыць, што яны знаходзіліся пад дэкрэтным наглядам маці. Але, відаць, не дужа пільным.

Галоўная прычына апёкавых траўмаў крыецца ў нашым нездаровым ладзе жыцця. Згодна са звесткамі міністэрства па надзвычайных сітуацыях, партрэт тыповага пагарэльца можна маляваць з немаладога селяніна 45-65 гадоў, п'янага, які паліў у пасцелі і пасля гэтага спакойна заснуў. Сярод 1 083

чалавек, што загінулі на пажарах мінулым годам, было толькі 230 жанчын. Два з трох пажараў у краіне адбываюцца ў сельскай мясцовасці, а пік пажарнай актыўнасці прыпадае на перыяд з верасня па красавік. Як патлумачыў гэта начальнік Рэспубліканскага цэнтру прапаганды і навучання пры МНС Алег Голубеў, проста ўлетку на сяле часу на алкаголь не хапае, бо шмат працы.

Па дадзеных МНС, пажару, які свабодна шугае ў кватэры, дастаткова 15 хвілінаў, каб поўнасцю выгарала тыповая трохпакаёўка, а чалавек пазбавіўся ўсіх шанцаў на выжыванне пасля атрыманых апёкаў.

Пры абгаранні 10-15% плошчы цела апёк лічыцца небяспечным для жыцця чалавека. Каб апынулася пад пагрозай жыццё дзіцяці, дастаткова, каб апёк складаў 5% плошчы ягонага цела. Узрост пацярпелага таксама ўплывае на выжывальнасць пасля цяжкіх апёкаў. Па звестках Сусветнай арганізацыі аховы здароўя, шанцы чалавека на выжыванне вызначаюцца па досыць простай схеме: да лічбы ўзросту дадаецца працэнт апечанай плошчы цела, і калі выніковая сума большая за 90 - шанцы выжыць у чалавека 50:50.

Штогод у апёкавых цэнтрах праходзяць лячэнне 6 тысяч пацярпелых. У ЗША адзін дзень такога лячэння абыходзіцца пацярпеламу ў 3 тысячы даляраў, нашаму дзяржаўнаму бюджэту - прыблізна ў 95 даляраў на кожнага пацярпелага, лячыць якога трэба не менш за два тыдні.

Алена ЛАБАНАВА

### Не прызвычаіліся да надзвычайных сітуацыяў

Дзяржаўная сістэма папярэджвання і ліквідацыі надзвычайных сітуацый (ДСНС) існуе «пакуль толькі на паперы». Такое меркаванне выказаў дзяржаўны сакратар Савета бяспекі Беларусі Генадзь Нявыглас на паседжанні міністэрства па надзвычайных сітуацыях.

Паводле яго словаў, згодна з пастановай ураду органамі штодзённага кіравання ДСНС вызначаны МНСі яго тэрытарыяльныя падраздзяленні, «аднак элементарная сітуацыя, звязаная са снегападамі 1 і 2 студзеня, паказала, што рэальна сістэма не дзейнічае». «Неразуменне асобнымі кіраўнікамі яе задач і магчымасцяў, а таксама найпрасцейшае няведанне палажэнняў кіруючых дакументаў на самой справе перавялі снегапад у разрад надзвычайных сітуацый. Камісіі па НС не збіраліся, не ўводзіўся рэжым павышанай гатоўнасці, не былі прыняты прадуманыя і сучасныя рашэнні. Гэта прывяло да таго, што да цяперашняга часу некаторыя дарогі не ачышчаныя ад снегу», - сказаў Нявыглас.

Дзяржсакратар Савета бяспекі звярнуў увагу кіраўніка МНС на неабходнасць удасканалення кіравання грамадзянскай абаронай, якая нядаўна ўключана ў склад МНС. «Пры выпрацоўцы структуры, вызначэнні кірункаў дзяржаўнай палітыкі ў галіне грамадзянскай абароны павінен быць улічаны станоўчы вопыт яе функцыянавання ў справе абароны насельніцтва ад надзвычайных сітуацый», падкрэсліў Нявыглас.

Марат ГАРАВЫ

# Рамантыкі начнога жыцця

Супрацоўнікі міліцыі сцвярджаюць, што нават у самай рэспектабельнай установе для забаваў можна знайсці процьму розных парушэнняў. Не кажучы пра тое, што ў іх любяць тусавацца крымінальныя і калякрымінальныя асобы. Амаль штодзень такія ўстановы наведваюць і супрацоўнікі праваахоўных органаў, кожны па сваёй спецыялізацыі: ад участковых да абэпаўцаў, калі, вядома, тыя маюць загад на праверку й канкрэтнай установе.

#### Пачатак

Бальшыня вясёлых установаў Мінску месціцца ў цэнтры гораду. Таму начны рэйд пачынаўся са сходу ў актавай зале ўпраўлення міліцыі Цэнтральнага раёну. Падпалкоўнік інструктаваў сваіх падначаленых і «прыдадзеныя сілы» ў асобе намесніка начальніка ўпраўлення нораваў і неза-<br>коннага абароту наркотыкаў МУС Аляксандра Арцёмава і начальніка ўпраўлення ГУУС Мінгарвыканкаму Рамуальда Андрэеўскага, а таксама работнікаў раённай адміністрацыі і журналістаў на мове міліцэйскіх штампаў. А 23 гадзіне кавалькада з аўтобуса і некалькіх легкавікоў пад'ехала да кінатэатру «Масква». Высланыя на разведку супрацоўнікі крымінальнага вышуку далажылі па рацыі, што зала пустая, як і ў «Перамозе», і ў «Пэл-Мэле». У «Беларусі», якая атрымала народную назву «шайба», наведнікаў было таксама мала, і намеснік начальніка аддзелу крымінальнага вышуку Андрэй Зайцаў умольна шаптаў па рацыі: «Не пад'язджайце, не свяціце нашых людзей: распудзіце кліентаў». Было прынята рашэнне праз гадзіну паўтарыць вылазку. Узніклі падазрэнні, што «пайшла інфармацыя» пра рэйд. Уладальнікам дыскатэк выгадней не працаваць, чым дапусціць выяўленне міліцыянтамі парушэнняў.

Як расказаў старшы опер-

упаўнаважаны аддзелу па барацьбе з эканамічнымі злачынствамі Руслан Скрыпко, нярэдка падчас міліцэйскіх рэйдаў высвятляецца, што ў зале знаходзяцца пяцьдзесят чалавек, а ўваходных білетаў прададзена толькі трыццаць. Кухары не выконваюць нормаў закладкі прадуктаў, а афіцыянты аблічваюць наведнікаў або не «прабіваюць» праз касу атрыманыя грошы. Распаўсюджанае парушэнне продаж спіртнога без сертыфікату адпаведнасці. А ўвогуле дзень на дзень не прыходзіцца: часам у адным бары выяўляеш адразу тры парушэнні, часам за ўвесь працоўны дзень - ніводнага ў ніводнай «кропцы».

Даведка: у 2001 годзе упраўленнямі ўнутраных спраў Мінску было складзена 1 034 пратаколы за парушэнне правілаў гандлю спіртнымі напоямі (пакаранне – штраф да 5 МЗП). Быў выяўлены 91 факт парушэння парадку прыёму грашовых сродкаў пры рэалізацыі прадукцыі (работ, паслуг) за наяўны разлік (*umpa* $\phi$  *ad 10 da 50 M3II*, магчыма канфіскацыя тава $py$ ).

#### Другая спроба

Кантралёры дыскатэкі ў «Маскве» неахвотна прапусцілі міліцыянтаў у форме, а перад журналістамі ў цывільным сталі, як крэпасць. «Гэта нашы супрацоўнікі, прапусціце», — сказаў афіцэр. «Што, і дзяўчына таксама?» - не хацеў верыць пільны кантроль. За часоў Глеба Жаглова можна было сказаць: «Маэстра, ша», і музыкі пераставалі граць, а танцоры танцаваць. Цяпер усё іначай. Міліцыянты выглядаюць свой «кантынгент» у час яркіх успышак дыскатэчнай ілюмінацыі. Так яны і выявілі некалькі вельмі п'яных хлопцаў. А ў «Перамозе» чакаў буйны

поспех. «Паўдыскатэкі накрылі»,

- жартавалі міліцыянты. З чатырох наведнікаў двое хаваліся ад стражаў парадку ў прыбіральні, і таму іх прыхвацілі. У рэспектабельную «шайбу» ахоўнік не хацеў прапускаць журналістаў у верхняй вопратцы. Выручыў міліцэйскі начальнік, сказаўшы, што мы - пры выкананні і пры зброі пад вопраткай. Мы ўпэўнена пакрочылі ў залу. Там, як паміж базарных радоў, шпацыравалі мужчыны паўднёвых крывей і выбіралі сабе прыяцелек. Чародкі дзяўчат стралялі вачыма ў пошуках добрага кавалера, публіка больш салідная сядзела за сталамі і ляніва-здаволена паглядала на стрыптызёрку. На міліцыю ніхто не звяртаў увагі.

Некалькі непрыстойна п'яных маладых людзей знайшлося і тут. Затрыманых размясцілі ў аўтобусе на «галёрцы», дзе тон задаваў раней судзімы грамадзянін Д. Ен «прыехаў у Мінск у більярд пагуляць, а тут мянты накрылі». Ну, нічога, калі яго «ў натуры не адпусцяць, ён паскардзіцца Міхальгчу, і з мянтоў пагоны паляцяць».

Даведка: летась міліцыянты затрымалі 109 780 грамадзян, якія распівалі спіртныя напоі або з'яўляліся ў п'яным выглядзе ў грамадскіх месцах.

#### Трэцяя спроба

Першымі трапіліся мінскія «пінгвіны». На мове міліцыянтаў «пінгвіны» - гэта дзяўчаты, якія прамышляюць найдаўнейшым рамяством уздоўж ажыўленых трасаў. Рынак путанаўскіх паслугаў перанасычаны, і фігурка змерзлае «беспрацоўнае» дзяўчыны вельмі нагадвае пінгвіна. Было затрымана дзесяць дзяўчат. Сярод ix - студэнткі платных аддзяленняў ВНУ і «гастралёркі» з райцэнтраў. Упершыню затрыманыя «пінгвіны» трохі пабойваліся. На іх склалі пратаколы аб адміністрацыйным правапарушэнні, якое ацэньваецца штрафам у

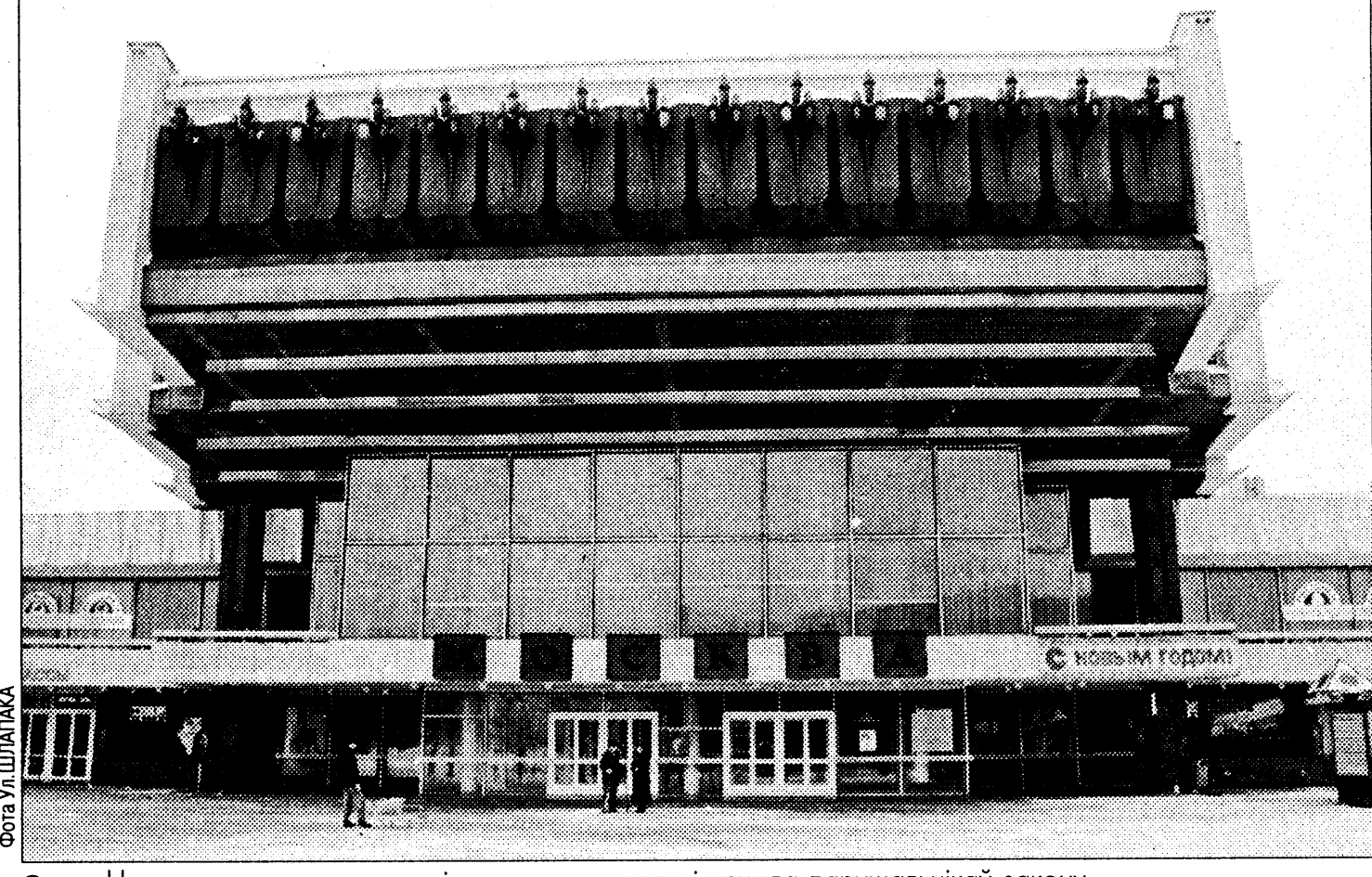

Начная весялосць дыскатэкі прыманьвае сюды і нямала парушальнікаў закону

памеры да 10 МЗП. Усіх «новенькіх» паставілі на ўлік - запоўнілі адмысловыя карткі і знялі на фота- і відэастужку. А «пінгвіны» са стажам адчувалі сябе ў міліцыі лёгка і нязмушана, як, зрэшты, і паўсюль. На іх таксама склалі пратаколы, толькі стаўка штрафу была ўжо вышэйшаю - да 20 МЗП.

Даведка: у Мінску стаяць

на ўліку з дыягназам «нарка-

ман» 1 811 чалавек і 482 – на

прафілактычным уліку,

гэта значыць тыя, хто спа-

жывае наркотыкі эпізадыч-

на. Таксікаманаў на ўліку

стаіць 46, а 309 – на прафі-

лактычным уліку. Выяўлена

59 злачынстваў у сферы ма-

ральнасці, з іх тры злачын-

ствы, звязаныя з вярбоўкай

людзей шляхам падману дзе-

ля сексуальнае эксплуата-

На дыскатэцы ў «Маскве»

скакалі пяць наркаманаў. Іх зат-

рымалі і даставілі ва ўпраўлен-

цыі.

не міліцыі. Галоўнае пытанне $$ дзе набылі зелле. Найчасцей гэтыя гаворкі сканчаюцца нічым: яны не здаюць сваіх «дабрадзеяў». А з наркаманаў што возьмеш? Іх толькі ставяць на ўлік, хоць яны часта робяць злачынствы, каб здабыць грошай на «дозу».

#### А тым часам...

Супрацоўнікі ўпраўлення нораваў і незаконнага абароту наркотыкаў ГУУС Мінгарвыканкаму затрымалі наркагандляроў каля Байкальскага рынку. Міліцыянты ўдалі з сябе моцна п'яных грамадзян, каб не выклікаць падазрэнняў, бо гандляры вельмі аглядаліся: ці няма «мянтоў»? Калі зразумелі, што за руль іхнае «Аўдзі» якраз міліцыянт і ўчапіўся, вадзіцель паспрабаваў уцячы і... уехаў у асфальтаўкладачны каток. Аператыўнікі «павязалі» наркагандляроў. Па прыбыцці следча-аператыўнае групы быў праведзены вобшук і знойдзена два грамы гераіну.

**Даведка:** у 2001 годзе  $\ddot{y}$ Мінску было зарэгістравана 1 091 злачынства на глебе наркаманіі. 561 звязана са збытам наркотыкаў. Затрымана 15 наркакур'ераў, перакрыта 12 каналаў паступлення наркотыкаў у Мінск. Вынята і 470 грамаў гераіну, 142 грамы какаіну і 27 кілаграмаў наркатычных сродкаў расліннага паходжання.

#### Апошнія рамантыкі

**У начных рэйдах бяруць удзел** не толькі сяржанты і старэйшыя лейтэнанты, але і палкоўнікі. Здавалася б, пасада намесніка начальніка ўпраўлення МУС дазваляе сядзець у кабінеце і прымаць рапарты ад падначаленых. Але ўсе міліцэйскія начальнікі з нязменнай цеплынёй узгадваюць часы, «калі былі простымі операмі», і, нягледзячы на пасады і буйназорныя пагоны, не хочуць расставацца з рамантыкай начных рэйдаў і пагоняў.

Яніна АКСАНОЎСКАЯ

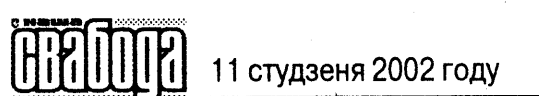

#### b T Y P A K Y Л

# У «Хрыстафора» за пазухай

25 снежня прыватнаму тэатру «Хрыстафор» споўнілася 14 гадоў. Прафесіяналізм, дэмакратычныя каштоўнасці і прыватная ўласнасць - на гэтым трымаецца «Хрыстафор» і йсім нам таго самага жадае.

нямі наша карэспандэнтка Нямі наша карэспандамисного гутарыла з мастацкім кіраў-<br>ніком і галоўным рэжысёрам тэатра Яўгенам Крыжаноўскім.

#### Як гэта пачыналася?

Тэатр «Хрыстафор» стварылі артысты купалаўскага тэатру Яўген Крыжаноўскі, Юры Лясны, Генадзь Давыдзька. А пачалося ўсё пасля адной з гумарын, якую яны ладзілі. Да артыстаў падышоў пісьменнік-сатырык Уладзімір Перцаў і прапанаваў сысці ў эстраду. Зразумела, акторы акадэмічнага тэатру ставіліся да эстрады з вялікай паблажлівасцю. Яны ж драма, у іх-Шэкспір. А на эстрадзе - сантэхнікі ды цешчы. Яны біне згадзіліся, але пры тагачаснай 5рублёвай стаўцы за выступленне актора Перцаў прапанаваў аж 17 (ніхто і па сённяшні дзень не ведае, чаму менавіта столькі). А галоўны аргумент быў: «Гарэлку вам будуць прадаваць без чаргі». І гэта на пачатку антыалкагольнай кампаніі! Усе і згадзіліся.

На самой справе прэм'ера адбылася 6 верасня. Акторы чакалі правалу. Але зала заходзілася ад смеху. У галовах артыстаў нешта зварухнулася: у драматычным тэатры такога рогату не бывае нават на прэм'ерах камедый.

#### Манапалісты асуджаны на поспех

У многіх дзеячаў культуры ўвайшло ў звычку скардзіцца: мала плацяць, не даюць зарабіць. Да тэатру «Хрыстафор» гэта не мае дачынення. Па-першае, манапалісты не могуць быць беднымі. Па-другое, і ў іх бываюць цяжкасці. Але цяжкасці трэба пераадольваць, а не скардзіцца. Яўген Крыжаноўскі распавёў, што калі зачынілі сцэну Палаца культуры Белсаўпрофа і тэатр вымушаны быў шукаць іншую пляцоўку, то больш за паўгода ніхто ў тэатры не атрымліваў заробку. Грошай хапала толькі на арэнду залы. Але ж трэба было прывучыць гледачоў да новай пляцоўкі! Тады акторы зараблялі на радыё, тэлебачанні. Анатоль Длускі даваў сольныя канцэрты. Гукааператар Дзяніс

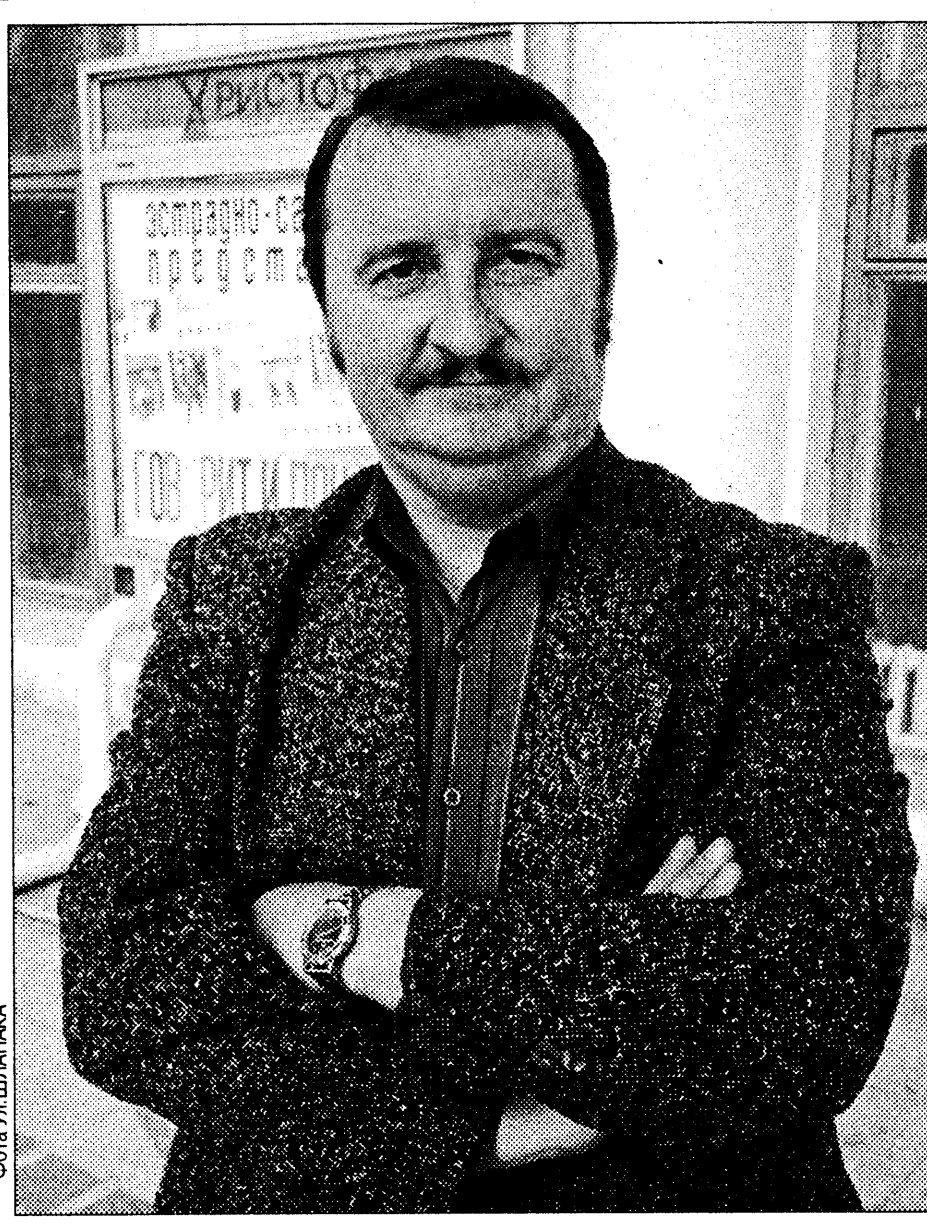

Грышкевіч рабіў грузчыкам на вакзале, асвятляльнік сцэны Сяргей Пастанкевіч у вольны ад тэатру час ператвараўся ў кіёсачнага гандляра, касцюмерка Валянціна Кармазінава прыбірала ў цырку арэну. Цяжэй за ўсё было знайсці працу бухгалтарцы і адміністратарам - дзвюм Аленам і адной Свеце.

#### Спрэчка творцы з бухгалтэрыяй

Кожны актор «Хрыстафора» - прыватны прадпрымальнік. І таму ўпэўнены, што вялікі штраф значна страшнейшы за колішнія загады ЦК КПБ аб закперад Юрыем Лясным – дырэктарам тэатру, які ахвяраваў асабістым акцёрскім лёсам дзеля агульнай справы.

#### Сатыра, гумар і палітыка

Ва ўсе часы чыноўнікі панічна баяцца, калі хто-небудзь жартуе з улады. 8 сакавіка 1989 году Яўген Крыжаноўскі пасля пародыі на Міхаіла Гарбачова сышоў са сцэны «пад гук сваіх капытоў». Большай цішыні за ўсё сваё жыццё ён не чуў. Тады быў выдадзены загад аб закрыцці «Хрыстафора». Але не было механізмаў, каб зачыніць прыватны тэатр. А колькі разоў на «Хрыстафор» пісалі скаргі пажылыя людзі... Актораў запрашалі ў аддзел культуры Мінгарвыканкаму, нават у міністэрства. Але зноў жа... Аб'явіць вымову? Дык куды яе запісаць? Так было раней. Цяпер, пасля спробы паўдзельнічаць у прэзідэнцкіх выбарах, Яўген Крыжаноўскі стаў непажаданай персонай на Беларускім тэлебачанні. Ніякага адмысловага загаду аб гэтым, зразумела, няма. Пра гэта, лічыць Яўген Крыжаноўскі, трэба спытаць у Ягора Рыбакова. Праект «Хрыстафора» ўжо некалькі месяцаў ляжыць у Ягора Хрусталёва, а дазвол на ўключэнне тэлепраграмы ў план дае менавіта Рыбакоў. Таму «хрыстафо-

#### раўцы» чакаюць...

Не ўбачылі «Хрыстафора» і ў «Цягніку № 1», не запрашаюць яго да ўдзелу ў «Днях культуры» і г.д. Нягледзячы на тое, што тэатр добра прымалі нават у Галандыі, дзе спектаклі ішлі праз перакладчыка.

#### Пра фундатараў

У «Хрыстафора» ніколі не было сталых фундатараў. Час ад часу дапамагалі «Пушэ» і Андрэй Клімаў. Іх лёсу не пазайздросціш. Калі пасля выступлення «Хрыстафора» ў вайсковай часці звольнілі з пасады маёра, які адказваў за культурную праграму - толькі за тое, што акторы паказалі сцэнку з удзелам салдата і прапаршчыка, - стала зразумела, што з гэтым тэатрам звязвацца небяспечна. Цяпер, калі хто зрэдку прапаноўвае дапамогу, Яўген Анатолевіч шчыра распавядае пра лёс папярэднікаў.

### Што будзе?

Як заўсёды, на 1 красавіка рыхтуецца новая праграма. У тэатру з'явіўся новы аўтар - Сяргей Камісараў. Ніякага дачынення да маскоўскага Камісарава ён не мае, затое вучыўся ў Яўгена Крыжаноўскага, калі той выкладаў сцэнічную мову ва універсітэце культуры.

Будзе перавыдадзена кніжка «У «Хрыстафора» за пазухай». У яе ўвойдуць некалькі новых частак і ўдвая павялічыцца наклад – да 10 тысяч асобнікаў.

Рыхтуецца парадыйны серыял «Следства вядуць менцюкі». Хутчэй за ўсё, следчы Менскі, «опер» Цюрын і эксперт Кібарг будуць працаваць на расійскім тэлебачанні.

## Чым сэрца

## **ІМПРЭЗЫ**

# Рэліквіі мінулай вайны

Напярэдадні праваслаўных Калядаў у сядзібе Віцебскай арганізацыі Аб'яднанай грамадзянскай партыі была адчыненая выстава ваенна-патрыятычнага клубу «Пошук». На ёй прадстаўленыя экспанаты і фотаздымкі, што адлюстроўваюць некаторыя моманты дзейнасці клубу, сябры якога прысвячаюць свой вольны час пошуку і перапахаванню невядомых салдатаў мінулай вайны, а таксама ўстанаўленню іхных асобаў.

Клуб «Пошук» існуе ўжо некалькі гадоў. Ягоным кіраўніком з'яўляецца выкладчык віцебскага прафесійна-тэхнічнага вучылішча № 19 Анатоль Бурдо, які выступіў пры адкрыцці выставы. Ён казаў, што вось ужо некалькі год клуб не мае фінансавае дапамогі ад уладаў, а пасля стварэння адмысловых вайсковых

ротаў пашукавікам-«аматарам» было забаронена праводзіць раскопкі нават на ўласныя сродкі. Сябры клубу, сярод якіх вялікую частку складаюць віцебскія падлеткі, цяпер абмежаваныя ў сваёй дзейнасці архіўнымі пошукамі і доглядам за пахаваннямі. Тым часам, паводле прыкладных звестак, на тэрыторыі Віцебскай вобласці дагэтуль не знойдзеныя прыкладна 300 тысяч палеглых падчас мінулай вайны савецкіх салдатаў. Вядомыя таксама пахаваньні ахвяраў сталінскіх рэпрэсіяў, але і яны безымянныя - КДБ не дае дакументы.

За сваю дзейнасць у якасці кіраўніка клубу «Пошук» Анатоль Бурдо мае расійскія ды ўкраінскія ўзнагароды, але ніводнай — ад беларускіх уладаў.

Міхал ЧАРВІНСКІ

# Выстава канцэптуальнай фатаграфіі

9 студзеня ў Музеі сучаснага выяўленчага мастацтва ў Мінску адкрылася выстава Ігара Саўчанкі - аднаго з самых яркіх прадстаўнікоў беларускай канцэптуальнай фатаграфіі.

У 1985 годзе ён скончыў з адзнакай Мінскі радыётэхнічны інстытут, пасля чаго працаваў інжынерам. З 1989 году - прафесійны мастак. Яго работы знаходзяцца ў Музеі сучаснай фатаграфіі (Швецыя), Музеі фотамастацтва (Данія), Музеі сучаснага мастацтва Kiasma (Фінляндыя) і іншых.

Гэта першая маштабная персанальная экспазіцыя аўтара на радзіме. У ёй прадстаўлена больш за 200 работ, якія ахопліваюць перыяд з 1989 па 1997 год – ад пачатку творчага шляху дзеня. фотамастака да дэкларатыўнага

адмаўлення ад фатаграфіі на карысць тэксту. Зараз яго ўвага звернута да тэкстаў і розных формаў іх прадстаўлення. Паводле словаў Саўчанкі, ягоныя цыклы «Алфавіт жэстаў», «Пра шчасце», «Пра любоў», «Пра жыццё ў інтэр'еры» і іншыя аб'яднаныя адным перыядам - «ад сярэдзіны 30-х да пачатку 60-х гадоў». Неабыякавасць да старых здымкаў, якія аўтар знаходзіў у сваіх бацькоў, іх сяброў, знаёмых, тлумачыцца тым, што «толькі ў гэтых аматарскіх фатаграфіях можна знайсці тое, што ўяўляе цікавасць».

Саўчанка вырашыў падарыць Музею сучаснага выяўленчага мастацтва 60 найлепшых работ. Выстава працягнецца да 31 сту-

рыцці «Хрыстафора».

Яўген Крыжаноўскі прызнаўся, што і па сённяшні дзень блытае «дэбіт з крэдытам і не разумее, чым яны адрозніваюцца ад дэбіла і крэтына». Гэта зусім не значыць, што ён не паважае працы бухгалтараў ці тых жа падатковых інспектараў. Нават шкадуе інспектарку, якая менавіта зза яго памяняла працу. Яна казала: «Крыжаноўскі, з вамі немагчыма: усе на запаўненне гэтай паперы трацяць тры хвіліны, вы - тры гадзіны. Не магу больш!».

Увогуле, артыстычныя і адміністрацыйна-гаспадарчыя здольнасці рэдка спалучаюцца ў адным чалавеку. «Хрыстафораўцы» здымаюць капелюшы

#### супакощца?

Акторы «Хрыстафора» вераць, што хутка прыйдзе зорны час прафесіяналаў. Ва ўсіх сферах жыцця. Упэўнены, што ў першую чаргу дзякуючы прафесіяналізму, закладзеным яшчэ ў драматычным тэатры, яны пратрымаліся на сцэне 14 гадоў. І зайздроснікам шчыра кажуць:

не дачакаецеся... Сёння «Хрыстафор» - гэта Яўген Крыжаноўскі, Анатоль Длускі, Уладзімір Варанкоў, Аляксандр Мергуноў. Двое з іх скасавалі шлюб, адзін - жанаты і адзін халасцяк у трэцім калене (незразумела, як ён на свет з'явіўся, але ў «Хрыстафоры» ўсё магчыма).

Аксана ЯНОЎСКАЯ

Маша ПЯТРОВА

# Мотаршоў-2002

Сёлета найбуйнейшая белатавачным жыцці краіны і даруская аўтамабільная выстава «Мотаршоў» пройдзе ў Мінску з 8 па 14 траўня. Арганізуе «Мотаршоў» 2002 году ТАА «Рэ-Марк» пры садзейнічанні Беларускай аўтамабільнай асацыяцыі, у якую ўваходзяць прадстаўнікі вядомых замежных аўтавытворцаў.

Як паведаміў БелаПАНу дырэктар ТАА «РэМарк» Дзмітрый Ярота, «сёлета ёсць дастаткова часу, каб падрыхтаваць небывалую падзею ў высвесці колькасць наведнікаў да 50-70 тысяч». Як і летась, «Мотаршоў» размесціцца на плошчах спарткомплексу «Уручча». Для прасторнейшага размяшчэння стэндаў будуць задзейнічаны суседнія будынкі. Арганізацыя веснавога «Мотаршоў» пачынаецца ўжо зараз. Каб не было, як у мінулыя гады, доўгіх чэргаў за білетамі, іх папярэдні продаж распачнецца за 1,5-2 месяцы.

Аляксей АРЭШКА

#### | ДАТЫ, ПАДЗЕІ, ЛЁСЫ |

#### 11 студзеня

1832. Памёр адзін з магчымых аўтараў паэмы «Энеіда навыварат» Ігнат Манькоўскі. Калі яму было ўжо за 30 гадоў, а ён яшчэ быў дробным чыноўнікам, - пакахаўся з зусім юнаю дачкой вяльможы А.Макавецкага. Бацькі былі катэгарычна супраць шлюбу, але Манькоўскі паехаў у Пецярбург з лістом сваёй абранніцы да цара і пераканаў Паўла І быць ягоным сватам. Цар падараваў сужэнцам казённы маёнтак Буева пад Віцебскам.

1922. У шпіталі Таронта дактары Уолтэр Кэмпбел і Альма Флетчэр упершыню скарысталі інсулін, каб уратаваць жыццё дыябетыку. Пацыент - 14-гадовы Леанард Томпсан — не меў ніякіх шанцаў, а інсулін дазволіў яму потым весці нармальнае жыццё.

1922. СНК БССР выдаў дэкрэт «Аб аддзяленні царквы ад дзяржавы і школы ад царквы».

1977. Лонданскі суд пакараў музыканта рок-гурта Rolling Stones Кейта Рычардса штрафам у 750 фунтаў за тое, што ў ягоным аўтамабілі, разбітым у аварыі, паліцыя знайшла какаін.

1987. У Джыдзе, сталіцы Саудаўскай Аравіі, публічна пака-

ралі бізуном 25 аўтамабілістаў, якія ўзялі ўдзел у падпольных аўтагонках.

#### 12 студзеня

1812. Цар Аляксандр I сваім указам надаў Полацкаму езуіцкаму калегіуму статус акадэміі з універсітэцкімі прывілеямі.

1977. Французскія ўлады адпусцілі на волю палестынскага тэрарыста Абу Дауда, лідэра групоўкі «Чорны верасень», вінаватай у смерці 11 ізраільскіх атлетаў на Мюнхенскай алімпіядзе ў 1972 г. На знак пратэсту Ізраіль адклікаў з Парыжу свайго пасла.

#### 13 студзеня

1942. Упершыню крэсла з катапультаю ўратавала жыццё лётчыку. Пілот — нямецкі маёр Шэнк - скарыстаўся катапультаю, калі ягоны эксперыментальны Henkel-280 абледзянеў і страціў кіравальнасць.

1982. «Боінг-737» разбіўся аб мост над ракою Патамак у Вашынгтоне і патапіў пяць катэраў. Агулам загінулі 78 чалавек, у тым ліку  $4 - y$  аўтамабілях на мосце. Прычынаю катастрофы быў лёд, што намёрз на крылы, пакуль самалёт чакаў у завею дазволу на ўзлёт.

1990. У Баку пачаўся ар-

мянскі пагром. 35 чалавек загінулі, 220 тысячаў уцяклі з гораду.

1997. Следчыя КДБ арыштавалі старшыню Нацыянальнага банку Тамару

Віннікаву. У той жа дзень упершыню прайшло паседжанне Са- $P_{\theta}$ вета публікі.

#### 14 студзеня

Стары Новы год.

1742. Памёр англійскі астраном Эдманд Галей. Ен вылічыў арбіту найбольш вядомай каметы, што цяпер носіць ягонае імя.

1907. Землятрус на Ямайцы зруйнаваў сталіцу вострава Кінгстан і забіў 1 400 чалавек. Паколькі на востраве не было неабходных лекаў, параненым дапамагалі на караблях, што ацалелі ў гавані пасля цунамі. На караблі «Арно» хірург звар'яцеў і зрабіў дзесяткі непатрэбных ампутацыяў.

1980. Надзвычайная адмысловая сесія Генеральнай Асамблеі ААН прыняла рэзалюцыю з патрабаваннем вываду савецкага войска з Афганістана.

#### 15 студзеня

1622. Нарадзіўся славуты французскі драматург Жан Батыст Мальер. Яго камедыя «Тарцюф» (1664), дзе Мальер высмеяў крывадушнасць парыжскага свету, 5 гадоў праляжала пад забаронай.

1867. Рэдкая халадэча замарозіла возера ў лонданскім Рыджэнтс-парку. Сабраўся тлум народу, каб пакатацца на каньках. Лёд праваліўся, і 40 чалавек загінулі.

1897. Каб пацвердзіць, што расійскія грошы цалкам забяспечаныя залатым запасам, у абарачэнне былі выпушчаныя залатыя манеты - імперыял і паўімперыял.

1912. Падчас італа-турэцкай вайны ў Лівіі італьянскі самалёт упершыню быў скарыстаны для раскідвання прапагандысцкіх улётак над варожымі пазіцыямі. Улёткі абяцалі кожнаму арабу, які здасца ў палон, залатую манету і куль крупы.

1927. Польскія ўлады арыштавалі Браніслава Тарашкевіча і 55 іншых актывістаў беларускага прасавецкага руху. Асуджаны на 12 гадоў (з іх адседзеў 3), Тарашкевіч у сваёй камеры-адзіночцы шмат працаваў над удасканаленнем нормаў беларускай

граматыкі, перакладаў паэмы Гамера «Іліяда» і Міцкевіча «Пан Тадэвуш». Зняволены навуковец быў абраны акадэмікам АН БССР.

#### 16 студзеня

1547. Вялікі князь Маскоўскі Іван IV прыняў новы тытул «цара і Вялікага князя ўсяе Русі», паклаўшы тым самым пачатак расійскаму імперыялізму.

1902. Удзельнікі антарктычнай экспедыцыі Э.Шэклтан, Д.Моўсан і Т.Дэйвід упершыню дасягнулі Паўднёвага магнітнага полюса.

1937. У выніку паводкі на рэках Агаё і Місісіпі загінулі 137 чалавек. Па іроніі лёсу, усе яны не патанулі, а згарэлі на лакафарбавым заводзе ў Луісвіле і ў дамах, дзе выбухалі газавыя пліты.

#### 17 студзеня

1732. У маёнтку Воўчын пад Брэстам нарадзіўся апошні кароль Рэчы Паспалітай (1764-95) Станіслаў Аўгуст Панятоўскі. У 1755-58 гг. выконваў абавязкі сакратара англійскага пасольства, а потым - саксонскага пасла ў Пецярбургу, дзе стаўся фаварытам вялікай князёўны Кацярыны. Калі Кацярына ўзышла на расійскі трон — дамаглася, каб былога каханка абралі каралём.

1772. Царскім указам у Магілёве была заснаваная каталіцкая арцыкатэдра. Апроч касцёлаў і кляштараў Беларускай і Кіеўскай губерняў, да 1793 г. Магілёўскае арцыбіскупства аб-'ядноўвала ўсе касцёлы Расійскай імперыі.

1927. Польскі суд у Брэсце асудзіў на тэрмін ад 6 да 10 гадоў зняволення 31 сябра КПЗБ.

1942. Нарадзіўся самы знакаміты баксёр XX стагоддзя Муха-

мед Алі, алімпійскі чэмпіён і трохразовы чэмпіён свету - адзіны, хто здолеў

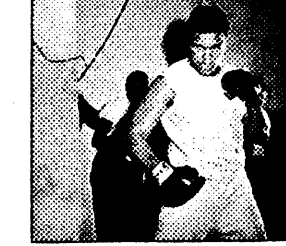

двойчы вярнуць сабе гэты тытул (першы раз Алі быў пазбаўлены яго за адмову служыць у войску).

1977. У ЗША ўпершыню пасля аднаўлення смяротных пакаранняў (1976) быў выкананы смяротны прысуд. Злачынца -Гэры Гілмар, які сам забіў двух чалавек, — абраў для сябе спаміж іншых варыянтаў расстрэл.

> Падрыхтаваў Юрась БАРЫСЕВІЧ

# S

## К Л У Б

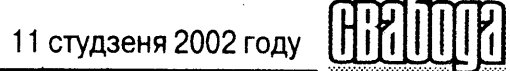

#### **CHOPT**

#### Беларусы ўсё ж такі паедуць на чэмпіянат свету па футболе

Нягледзячы на пралёт беларускай футбольнай зборнай у адборачным турніры чэмпіянату свету 2002 году, без нашых суайчыннікаў у Японіі і Карэі не абыдзецца. Афіцыйным прадстаўніком нашай краіны стане лінейны рэферы Юры Дупанаў, які будзе судзіць гульні чэмпіянату.

#### Сцяганосец пакуль без перамог

**ВЫДАТНАСЦІ** 

Як вядома, на адкрыцці Зімовых Алімпійскіх гульняў у амерыканскім горадзе Солт-Лейк-Сіці, якія пачнуцца менш чым праз месяц, узначальваць беларускую калону са сцягам у руках будзе наш біятланіст Алег Рыжанкоў. На цяперашні момант ён не ёсць мацнейшым біятланістам Беларусі, і таму ўдвая цікава будзе назіраць за яго вы-

ступленнямі з тым падтэкстам, чаму ж менавіта яму даверылі такую ганаровую ролю. Тым часам у спрынце на этапе кубка свету ў нямецкім горадзе Аберхофе Рыжанкоў зноў не паказаў нічога асаблівага, заняўшы семнаццатае месца. Аляксей Айдараў і Вадзім Сашурын таксама ўвайшлі ў другі дзесятак.

#### Мірны і ў новым годзе не падводзіць

На тэнісным турніры Adidas international з прызавым фондам у 356 тысяч даляраў ЗША, які праходзіць у аўстралійскім Сіднэі, паспяхова пачаў сёлетні сезон мінчанін Макс Мірны. У першым крузе ён перамог гаспадара спаборніцтваў Артурса з лікам 3:6, 4:6, а ў другім нанёс паражэнне тайландцу з прозвішчам Шрычафан – 6:2, 6:3. У чвэрцьфінале сапернікам мінчаніна стане француз Жан Бацьер.

Аляксей СТАЎСКІ

# Як забілі рэжысёра Міхоэлса

## 13 студзеня 1948 году ў Мінску быў забіты Саламон Міхоэлс кіраўнік Дзяржаўнага габрэйскага тэатру, народны артыст СССР

#### Як пачыналася

Саламон Міхоэлс (сапраўднае імя – Шлёма Воўсі) нарадзіўся ў 1890 годзе ў Дзвінску. У 1915 г. ён паступіў на юрыдычны факультэт Петраградскага універсітэту, але юрыстам не стаў, паглынуты жарсцю да тэатру. У халодным Петраградзе 1919-га Міхоэлс стаў вучнем першай габрэйскай тэатральнай студыі. У 1921 годзе петраградская студыя аб'ядналася з маскоўскай, і ў Маскве адкрыўся камерны габрэйскі тэатр. Дарэчы сказаць, муры гэтага тэатру распісаў Марк Шагал. Так пачалася акторская і рэжысёрская кар'ера і слава Міхоэлса. У 1929 г. ён стаў мастацкім кіраўніком творчага калектыву.

1941 год заспеў Міхоэлса ў Маскве. Ён узначаліў Габрэйскі антыфашысцкі камітэт (ГАК), створаны ў лютым 1942 году. ГАК спрыяў умацаванню саюзу паміж СССР і ЗША супраць гітлераўскай Нямеччыны. У 1943 г. Сталін паслаў Міхоэлса разам з паэтам І.Феферам у паездку па ЗША, Канадзе, Вялікабрытаніі і Мексіцы. У Амерыцы Міхоэлс сустракаўся з Альбертам Эйнштэйнам, Тэадорам Драйзерам, Эптанам Сінклерам, Полем Робсанам, Чарлі Чапліным. У той час гэта віталася.

Але ў кастрычніку 1946 г. МДБ СССР накіравала ў ЦК ВКП(б) і Савет міністраў СССР запіску «Аб нацыяналістычных праявах некаторых работнікаў Габрэйскага антыфашысцкага камітэту». У запісцы казалася, што сябры ГАК, забываючы пра класавы падыход, ажыццяўляюць міжнародныя кантакты з буржуазнымі дзеячамі і арганізацыямі на нацыяналістычнай аснове, а расказваючы ў буржуазных выданнях пра жыццё савецкіх габрэяў, перабольшваюць іх уклад у дасягненні СССР, што трэба расцэньваць як праяву нацыяналізму. У выніку рабілася выснова, што дзейнасць камітэту выйшла за межы ягонае кампетэнцыі, набыла неўласцівыя яму функцыі і таму выяўляецца палітычна нецярпімаю і шкоднаю. У звязку з гэтым была ўнесена прапанова аб ліквідацыі ГАК. Запіска аналагічнага зместу была накіравана М.А.Суславым I.B. Сталіну 26 лістапада 1946 г. 26 сакавіка 1948 г. МДБ СССР накіравала ў ЦК ВКП(б) і Савет міністраў СССР яшчэ адну запіску - «Аб Габрэйскім антыфашысцкім камітэце», у якой адзначалася, што кіраўнікі ГАК з'яўляюцца актыўнымі нацыяналістамі і праводзяць антысавецкую нацыяналістычную работу, якая асабліва праявілася пасля паездкі С. Міхоэлса і І. Фефера ў ЗША, дзе яны ўвайшлі ў кантакт з асобамі, нібыта звязанымі з амерыканскай разведкай. 20 лістапада 1948 г. Палітбюро ЦК ВКП(б) прыняло пастанову «неадкладна распусціць «Габрэйскі антыфашысцкі камітэт», бо, як сведчаць факты, гэты камітэт з'яўляецца цэнтрам антысавецкай прапаганды і рэгулярна пастаўляе антысавецкую інфармацыю органам замежнай разведкі. У адпаведнасці з гэтым органы друку гэтага камітэту закрыць, справы камітэту забраць. Пакуль нікога не арыштоўваць».

КПСС ад 2 красавіка 1953 году. Берыя палічыў выйгрышным для сябе спыніць найбольш адыёзныя справы МДБ апошніх гадоў жыцця Сталіна. Да таго ж па справе ГАК была арыштавана і асуджана на высылку жонка Молатава Паліна Жамчужына, так што ў Берыі з'явіўся ящчэ адзін шанец дагадзіць Молатаву рэабілітацыяй ягонае жонкі.

Падчас праверкі «справы лекараў», пісаў Берыя ў гэтай запісцы, высветліліся падрабязнасці забойства Міхоэлса. Сталін, аказваецца, лічыў Міхоэлса кіраўніком «антысавецкай габрэйскай нацыяналістычнай арганізацыі», але МДБ не мела канкрэтных звестак пра ягоную «антысавецкую»

або «шпіёнскую» дзейнасць, хоць шмат гадоў Міхоэлс знаходзіўся пад агентурным на-

зіраннем. Берыя паведаміў, што па справе аб гэтым забойстве быў дапытаны былы міністр дзяржбяспекі Абакумаў, якога арыштавалі яшчэ ў 1951 г., запатрабаваныя тлумачэнні ад Агальцова, Цанавы ды іншых удзельнікаў аперацыі. Са словаў Абакумава, Сталін яшчэ ў 1948 годзе даў яму заданне тэрмінова арганізаваць ліквідацыю Міхоэл-

 $\bullet$ 

родзіць удзельнікаў акцыі ордэнамі: ордэнам Чырвонага Сцягу - генерал-лейтэнанта Агальцова С.І. і генерал-лейтэнанта Цанаву Л.Ф.; ордэнам Айчыннай вайны 1-й ступені – старшага лейтэнанта Круглова Б.А. і палкоўніка Шубнякова Ф.Г.; ордэнам Чырвонай Зоркі - маёра Косырава А.Х. і маёра Паўзуна Н.Ф.

Прэзідыум ЦК КПСС разгледзеў запіску Берыі і пастанавіў: Цанаву і Агальцова арыштаваць, а ордэны ва ўзнагароджаных адабраць. Што і было зроблена. Аднак пасля арышту Берыі ў чэрвені 1953 г. Прэзідыум ЦК КПСС прыняў рашэнне аб вызваленні Агальцова. Цанава ж застаўся ў турме, але ўжо як ударыштавана. Антысеміцкая кампанія набірала абароты. Асноўную стаўку ў справе супраць ГАК Сталін зрабіў на 2-е Галоўнае ўпраўленне МДБ, якое тады ўзначальваў генерал-маёр Е.Пітаўранаў. Следства па справе Міхоэлса не абмінула і Пітаўранава. Сталін вырашыў, што МДБ слаба змагаецца з «габрэйскімі нацыяналістамі», і ў кастрычніку 1951 г. былі арыштаваны некаторыя кіраўнікі дзяржбяспекі, у тым ліку і Пітаўранаў. 23 красавіка 1952 г. ён звярнуўся з турмы з лістом да правадыра.

У лісце быў шэраг прапановаў пра тое, як перабудаваць працу МДБ, у прыватнасці, і па гэтым цікавым для Сталіна пытанні:

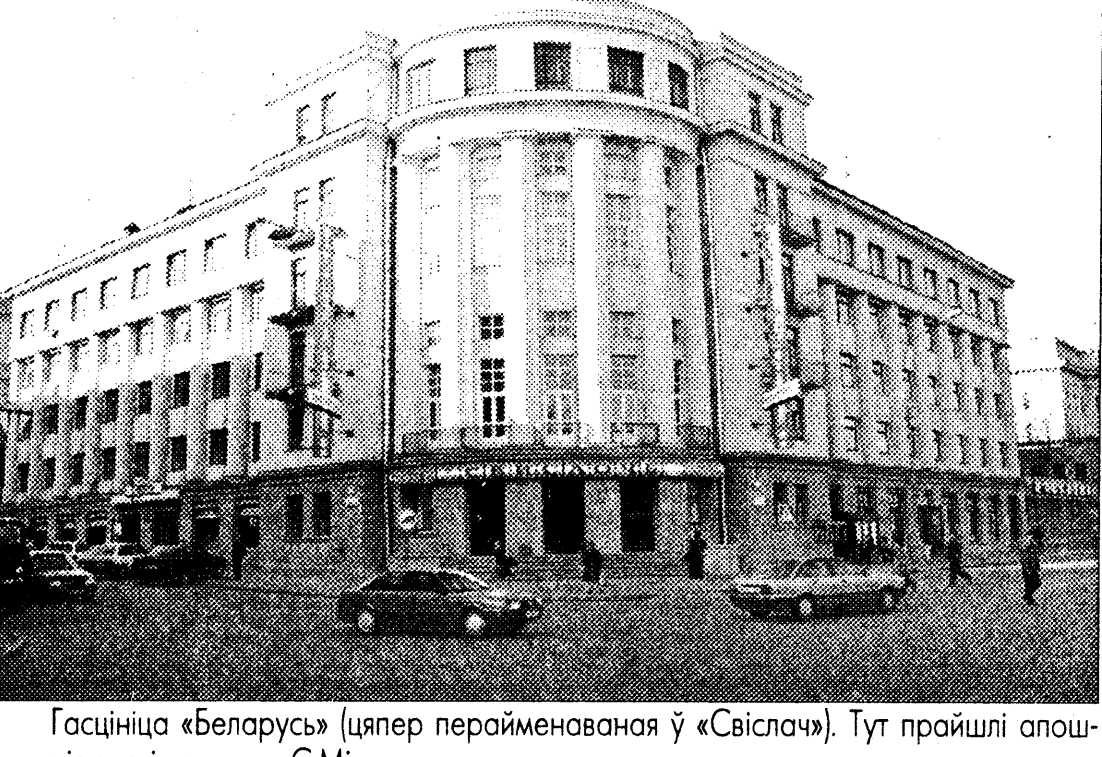

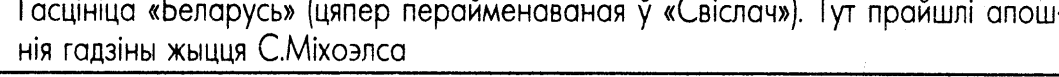

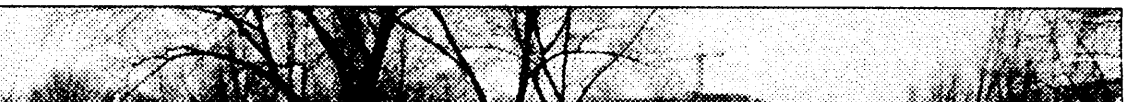

## Стонхендж 4-2 тысячагоддзі да новай эры

Сэнс і прызначэнне Стонхенджу дагэтуль застаюцца загадкаю.

Верагоднасць разгадаць калінебудзь таямніцу Стонхенджу блізкая да нуля, але для тых, каго разіназаўжды прываражыла хараство гэтага помніка і дзівосная атмасфера навакольнага ландшафту, гэта не мае ніякага значэння. У мінулым Стонхенджу можна выразна вылучыць некалькі этапаў пабудовы, прычым некаторыя з іх раздзяляе дыстанцыя больш як тысячагоддзя. На найранейшай стадыі, якая датуецца прыкладна 3100 годам да н.э., узніклі роў і ўнутраны вал у форме акружнасці. Па-за гэтым колам знаходзіўся так званы Пятачны камень, а ўсярэдзіне - размешчаныя па акружнасці на роўнай адлегласйці адна ад аднае лункі са слядамі трупаспальванняў. Пазней у сярэдзіне рова двума канцэнтрычнымі кругамі былі ўсталяваны так званыя «блакітныя камяні» (абчасаныя глыбы з далерыту зеленаватаблакітнага адцення). Але пазней іх зноў пераставілі, і прыкладна ў 1800 годзе да н.э. Стонхендж атрымаў выгляд, знаёмы нам сёння: узнікла каменнае кола, утворанае вялізнымі абчасанымі глыбамі шэрага пясчаніку, перакрытымі паўзверх плітамі з каменю. У сярэдзіне гэтага кола знаходзілася яшчэ адно збудаванне падковападобнае формы, складзенае з глыбаў большага памеру, згрупаваных папарна і перакрытых трэцяй - так званых трылітаў. Падобна, што блакітныя камяні за час існавання Стонхенджу не раз перастаўляліся рознымі пакаленнямі будаўнікоў з месца на месца. Цяпер некаторыя з іх утвараюць як бы не-

вялікую самастойную падкову ў сярэдзіне вялікай падковы з шэрых пясчанікавых глыбаў, а дру-

гія размясціліся па коле ў сярэдзіне вялікага каменнага кальца. Гэтыя блакітныя камяні спарадзілі безліч здагадак і недаўменняў. Незвычайны для тутэйшых мясцін геалагічны склад доўгі час даваў падставу меркаваць, што іх радзіма - горы Прэ-

селлі ў Паўднёвым Уэльсе, адкуль іх даставілі водным шляхам на плытах і волакам - на катках. Але апошнім часам геолагі паставілі гэтую гіпотэзу пад сумнеў, бо камяні пры ўсім знешнім падабенстве не зусім тоесныя паводле геалагічных характарыстык і не могуць паходзіць з аднаго радовішча. Верагодней дапусціць, што іх занесла ў ваколіцы Стонхенджу ледавікамі з розных мясцін. Канструкцыйныя прынцыпы, паводле якіх ствараўся Стонхендж, нельга назваць ні прымітыўнымі, ні выпадковымі, бо размяшчэнне камянёў недвухсэнсоўна паказвае на разуменне законаў перспектывы. У гэтым звязку не раз выказвалася думка, што будаўнікі Стонхенджу, мяркуючы па ўсім, валодалі не абы-якімі ведамі ў матэматыцы, а ўсё збудаванне было, відаць, астранамічнаю абсерваторыяй і служыла дзеля прадказання зацьменняў Месяца. У наш час Стонхендж ператвараецца ў аб'ект масавага паломніцтва турыстаў у пару летняга сонцастаянне, бо галоўная вось усяго збудавання паказвае на паўночны ўсход, дакладна туды, дзе ў самыя доўгія дні году ўстае сонца, і гэты факт падмацоўвае здагадкі пра містычнае значэнне помніка. **B.K.** 

#### Як гэта было

Тайну гібелі Міхоэлса раскрыў Берыя, прызначаны пасля смерці Сталіна міністрам унутраных справаў СССР. Абставіны забойства змясціліся ў невялікую запіску ў Прэзідыум ЦК

студзеня 1948 году на паседжанні Камітэту па Сталінскіх прэміях было абвешчана, што Міхоэлс мусіць ехаць у Мінск. Як сябру камітэту яму было даручана азнаёміцца з прадстаўленымі на гэтую прэмію спектаклямі мінскіх тэатраў - «Канстанцін Заслонаў» у тэатры імя Янкі Ку- $\vec{\xi}$ <br>палы і «Алеся» ў Вялікім дзяржаў- е ным тэатры оперы і ё балету БССР. Сталін вырашыў

са сіламі МДБ. 5

ліквідаваць Міхоэлса ў Мінску пад выглядам няшчаснага выпадку.

Як тлумачыў намеснік міністра ДБ С.Агальцоў, разглядаліся некалькі варыянтаў ліквідацыі Міхоэлса. Ад аўтамабільнай катастрофы адмовіліся, бо маглі пацярпець самі супрацоўнікі МДБ. Вырашылі інсцэнаваць аўтамабільны наезд на глухой вуліцы, хоць і ў гэтым выпадку дзеля глыбокае канспірацыі даводзілася ахвяраваць агентам ДБ Галубовым, які суправаджаў Міхоэлса ў Мінску.

Падрабязнасці ажыццяўлення гэтае аперацыі асвятліў Цанава: «Прыкладна а 10 гадзіне вечара Міхоэлса з Галубовым завезлі ў двор дачы (гаворка ідзе пра дачу Цанавы ў Драздах). Яны адразу з машыны былі знятыя і раздушаныя грузавой аўтамашынай. Прыкладна а 12 гадзіне ночы, калі па Мінску рух людзей збольшага спыняецца, трупы Міхоэлса і Галубова былі пагружаны на грузавую машыну, адвезены і кінуты на адну з вуліц гораду (гаворка ідзе пра вуліцу насупраць стадыёна «Дынама»). Раніцой яны былі знойдзены рабочымі, якія пра гэта паведамілі ў міліцыю». Сталін распарадзіўся ўзнага-

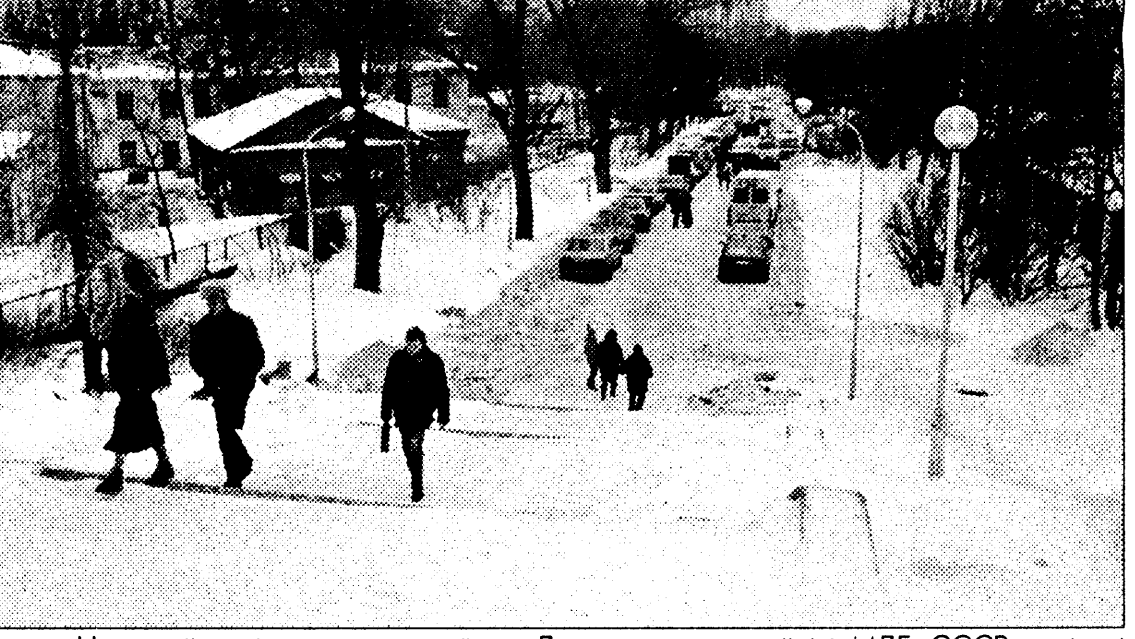

На гэтай вуліцы каля стадыёна «Дынама» супрацоўнікі МДБ СССР пакінулі забітых імі С. Міхоэлса і яго ахоўніка, імітуючы смерць у аўтакатастрофе

зельнік «банды Берыі».

Цікавыя дэталі пра забойства Міхоэлса паведамляе ў сваёй кнізе нябожчык Павел Судаплатаў. Як выканаўцу ён назваў палкоўніка Лебедзева. Ен пісаў таксама, што Міхоэлсу і Галубову спачатку зрабілі ін'екцыю атруты, а потым ужо іх пераехала машына. Аналагічным чынам былі здзейснены і іншыя забойствы пад кіраўніцтвам таго ж Судаплатава, напрыклад, інжынера Самета ў чэрвені 1946 г. ва Ульянаўску. Яго вывезлі за горад, зрабілі яму ўкол, пераехалі грузавіком і пакінулі ляжаць на шашы. У гэтай справе ўдзельнічалі палкоўнік Лебедзеў і старшы лейтэнант Круглоў – тыя ж, хто забіваў пазней Міхоэлса.

Забойства Міхоэлса стала сігналам для разгрому Габрэйскага антыфашысцкага камітэту. Яго актывісты не паверылі афіцыйнай версіі пра няшчасны выпадак з артыстам. На яго пахаванні Паліна Жамчужына, жонка Молатава, выказала сумненні адносна няшчаснага выпадку. Распаўсюдзіліся чуткі пра гвалтоўную смерць Міхоэлса. Пра гэта далажылі Сталіну, і ў студзені 1949 г. Жамчужына была

«Для таго, каб гэтую барацьбу зрабіць паспяховай, належала б МДБ СССР смела скарыстаць той метад, пра які вы згадалі, прымаючы нас, працаўнікоў МДБ, летам 1951 году, а менавіта: стварыць у Маскве, Ленінградзе, Украіне (асабліва ў Адэсе, Львове, Чарнаўцах), у Беларусі, Узбекістане, Малдавіі, Літве і Латвіі нацыяналістычныя групы з чэкісцкай агентуры, легендуючы ў шэрагу выпадкаў сувязь гэтых групаў з замежнымі сіянісцкімі коламі. Калі не дапускаць шаблону і не спяшацца з арыштамі, то праз гэтыя групы можна грунтоўна выявіць габрэйскіх нацыяналістаў і ў патрэбны момант нанесці па іх удар».

У канцы 1952 г. па распараджэнні Сталіна Пітаўранаў быў вызвалены з турмы, прызначаны на кіраўнічую пасаду ў МДБ і прыняты «самім». У адрозненне ад калегаў, Пітаўранаў не пацярпеў і ў хрушчоўскую «адлігу» і даслужыўся ў КГБ да генераллейтэнанта.

У гады вайны Гітлер завочна прысудзіў С. Міхоэлса да смяротнае кары. Сталін прывёў прысуд у выкананне.

Ігар КУЗНЯЦОЎ

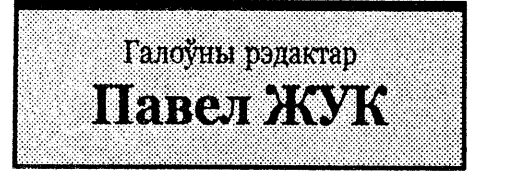

© НАША СВАБОДА. Спасылка на газету НАША СВАБОДА абавязковая. Рэдакцыя можа не падзяляць меркаванні аўтараў, публікаваць артыкулы дзеля палемікі Адрас: г.Мінск, пр-т газеты «Известия», 8-173. Пасведчанне аб рэгістрацыі № 1289. Выдаецца з 25 лютага 2000 г. Заснавальнік Зміцер Жук. Выдавец - рэдакцыя газеты НАША СВАБОДА. E-mail: NPSvaboda@irex.minsk.by Надрукавана з дыяпазітываў заказчыка на паліграфічным РУП «Чырвоная звязда» 220073, г. Мінск, Першы загарадны завулак, 3. Заказ №1107 Нумар падпісаны ў друк 10/01/2002 (15:00) Наклад - 8.670